# Package 'poorman'

August 17, 2022

<span id="page-0-0"></span>Type Package Title A Poor Man's Dependency Free Recreation of 'dplyr' Version 0.2.6 Maintainer Nathan Eastwood <nathan.eastwood@icloud.com> Description A replication of key functionality from 'dplyr' and the wider 'tidyverse' using only 'base'. URL <https://nathaneastwood.github.io/poorman/>, <https://github.com/nathaneastwood/poorman> BugReports <https://github.com/nathaneastwood/poorman/issues> Depends  $R$  ( $>= 3.3$ ) Suggests knitr, pkgdown, markdown, rmarkdown, roxygen2, tinytest License MIT + file LICENSE Encoding UTF-8 RoxygenNote 7.2.1 VignetteBuilder knitr Language en-GB NeedsCompilation no Author Nathan Eastwood [aut, cre], Etienne Bacher [ctb] (<<https://orcid.org/0000-0002-9271-5075>>) Repository CRAN Date/Publication 2022-08-17 07:40:09 UTC

# R topics documented:

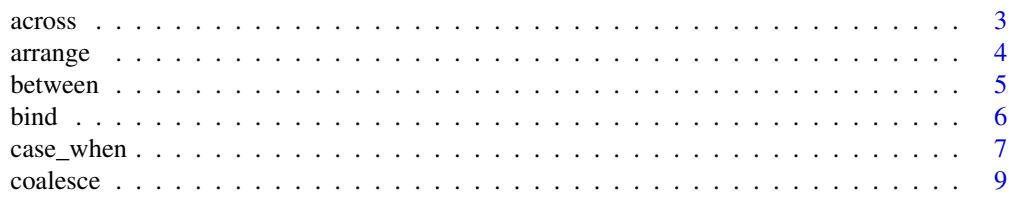

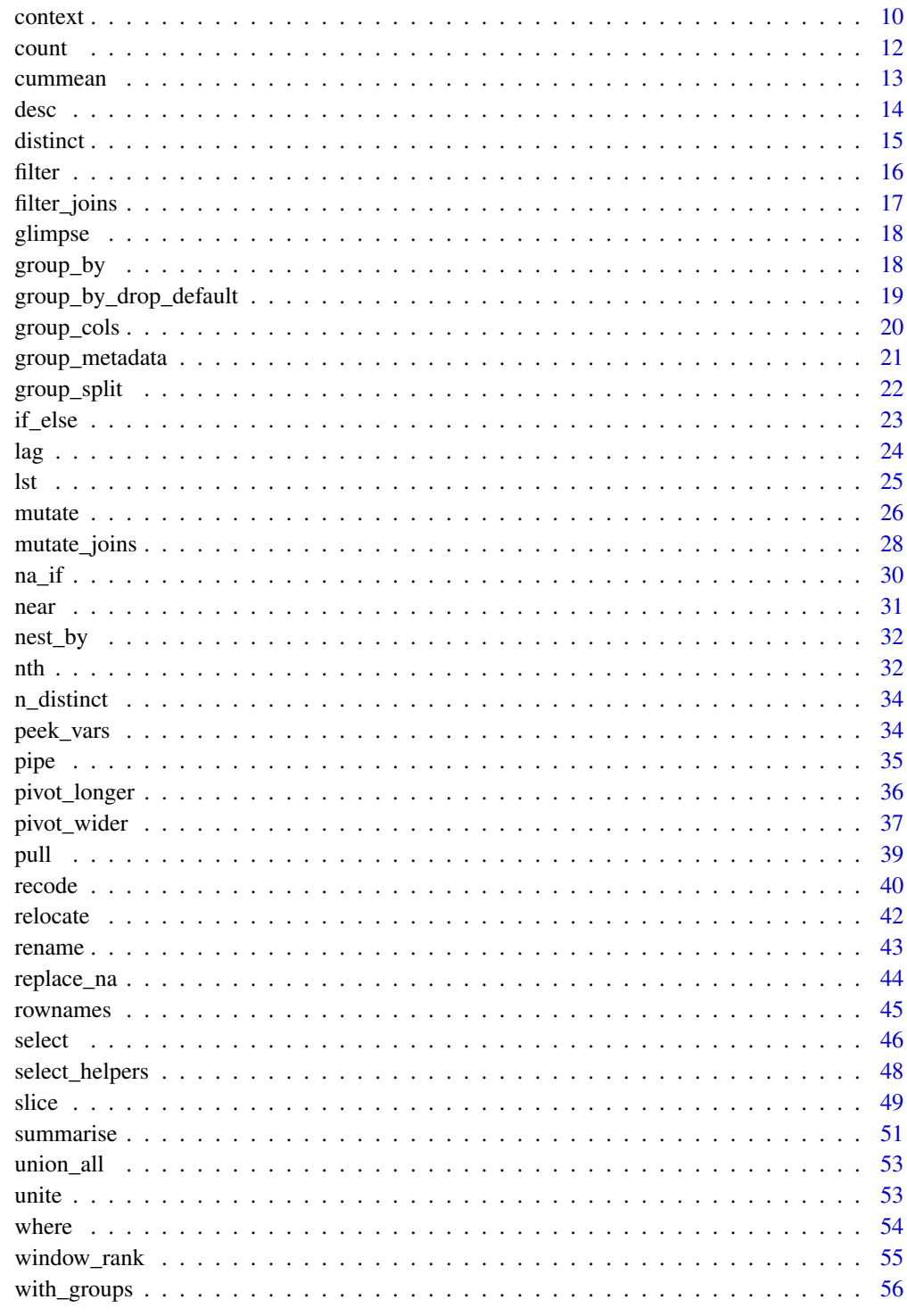

**Index** 

<span id="page-2-1"></span><span id="page-2-0"></span>

#### Description

across() makes it easy to apply the same transformation to multiple columns, allowing you to use [select\(\)](#page-45-1) semantics inside in "data-masking" functions like [summarise\(\)](#page-50-1) and [mutate\(\)](#page-25-1).

if\_any() and if\_all() are used to apply the same predicate function to a selection of columns and combine the results into a single logical vector.

across() supersedes the family of dplyr "scoped variants" like summarise\_at(), summarise\_if(), and summarise\_all() and therefore these functions will not be implemented in poorman.

# Usage

```
across(.cols = everything(), .fns = NULL, ..., .names = NULL)if_{any}(.cols, .fns = NULL, . . . , .names = NULL)if\_all(.cols, .fns = NULL, . . . , .names = NULL)
```
#### Arguments

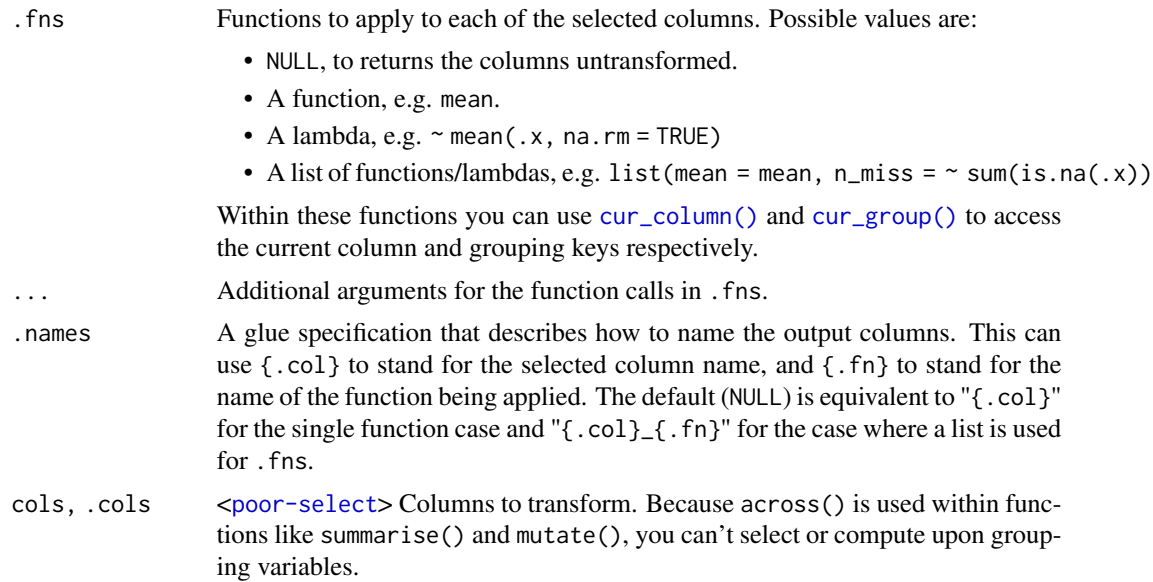

# Value

across() returns a data.frame with one column for each column in .cols and each function in .fns.

if\_any() and if\_all() return a logical vector.

#### 4 arrangement of the contract of the contract of the contract of the contract of the contract of the contract of the contract of the contract of the contract of the contract of the contract of the contract of the contract

#### Examples

```
# across() -----------------------------------------------------------------
iris %>%
  group_by(Species) %>%
 summarise(across(starts_with("Sepal"), mean))
iris %>%
  mutate(across(where(is.factor), as.character))
# Additional parameters can be passed to functions
iris %>%
  group_by(Species) %>%
  summarise(across(starts_with("Sepal"), mean, na.rm = TRUE))
# A named list of functions
iris %>%
  group_by(Species) %>%
  summarise(across(starts_with("Sepal"), list(mean = mean, sd = sd)))
# Use the .names argument to control the output names
iris %>%
  group_by(Species) %>%
  summarise(
   across(starts_with("Sepal"),
   mean,
    .names = c("mean_sepal_length", "mean_sepal_width"))
  )
# if_any() and if_all() ----------------------------------------------------
iris %>%
  filter(if_any(ends_with("Width"), ~ . > 4))
iris %>%
  filter(if_all(ends_with("Width"), ~ . > 2))
```
<span id="page-3-1"></span>

arrange *Arrange rows by variables*

#### Description

Order rows of a data. frame by an expression involving its variables.

### Usage

arrange(.data, ...)

# Arguments

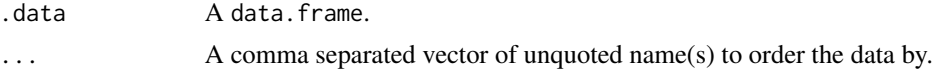

<span id="page-3-0"></span>

#### <span id="page-4-0"></span>between 5

# Value

A data.frame.

# Examples

```
arrange(mtcars, mpg)
mtcars %>% arrange(mpg)
mtcars %>% arrange(cyl, mpg)
```
# between *Do values in a numeric vector fall in specified range?*

# Description

This is a shortcut for  $x \geq 1$  eft &  $x \leq -$  right.

# Usage

between(x, left, right)

# Arguments

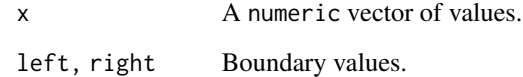

# Value

A logical vector the same length as x.

```
between(1:12, 7, 9)
x \leftarrow \text{norm}(1e2)x[between(x, -1, 1)]
```
<span id="page-5-0"></span>

#### Description

Efficiently bind multiple data.frames by row and column

# Usage

bind\_cols(...)

 $bind_{rows}$  ..., .id = NULL)

# Arguments

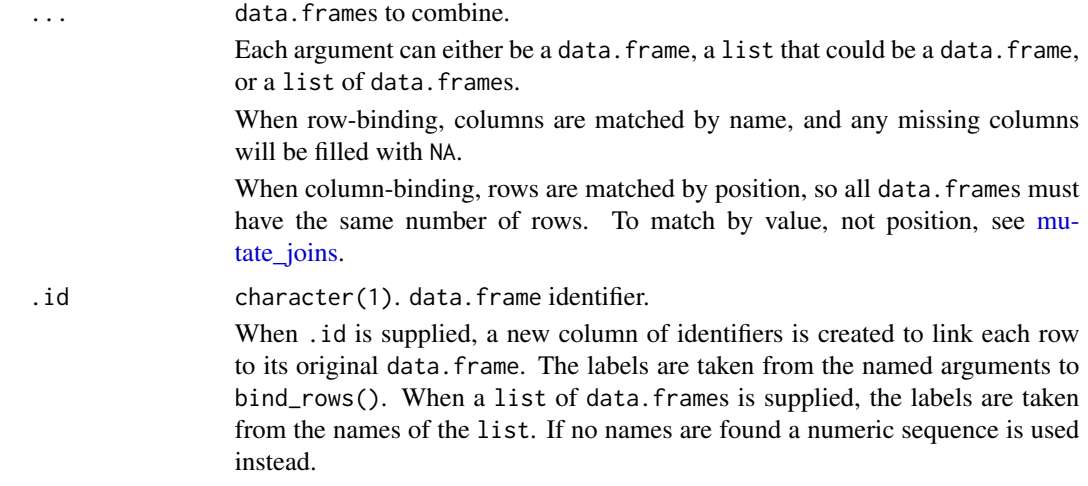

```
one <- mtcars[1:4, ]
two <- mtcars[9:12, ]
# You can supply data frames as arguments:
bind_rows(one, two)
# The contents of lists are spliced automatically:
bind_rows(list(one, two))
bind_rows(split(mtcars, mtcars$cyl))
bind_rows(list(one, two), list(two, one))
# In addition to data frames, you can supply vectors. In the rows
# direction, the vectors represent rows and should have inner
# names:
bind_rows(
```
<span id="page-6-0"></span>case\_when 7

```
c(a = 1, b = 2),
  c(a = 3, b = 4))
# You can mix vectors and data frames:
bind_rows(
  c(a = 1, b = 2),
  data.frame(a = 3:4, b = 5:6),
  c(a = 7, b = 8)\mathcal{L}# When you supply a column name with the `.id` argument, a new
# column is created to link each row to its original data frame
bind_rows(list(one, two), .id = "id")
bind_rows(list(a = one, b = two), id = "id")bind_rows("group 1" = one, "group 2" = two, .id = "groups")
## Not run:
# Rows need to match when column-binding
bind_cols(data.frame(x = 1:3), data.frame(y = 1:2))
# even with 0 columns
bind_cols(data.frame(x = 1:3), data.frame())
## End(Not run)
bind_cols(one, two)
bind_cols(list(one, two))
```
<span id="page-6-1"></span>case\_when *A General Vetorised* if()

#### Description

This function allows you to vectorise multiple  $if\_else()$  statements. It is an R equivalent of the SQL CASE WHEN statement. If no cases match, NA is returned.

#### Usage

```
case_when(...)
```
#### Arguments

... A sequence of two-sided formulas. The left hand side (LHS) determines which values match this case. The right hand side (RHS) provides the replacement value.

> The LHS must evaluate to a logical vector. The RHS does not need to be logical, but all RHSs must evaluate to the same type of vector.

Both LHS and RHS may have the same length of either 1 or n. The value of n must be consistent across all cases. The case of  $n = 0$  is treated as a variant of  $n := 1$ .

NULL inputs are ignored.

#### Value

A vector of length 1 or n, matching the length of the logical input or output vectors, with the type (and attributes) of the first RHS. Inconsistent lengths or types will generate an error.

```
x \le -1:50case_when(
  x %% 35 == 0 ~ "fizz buzz",
  x %% 5 == 0 ~ "fizz".
  x \, 8\, 7 == 0 ~ "buzz",
  TRUE \sim as.character(x)
)
# Like an if statement, the arguments are evaluated in order, so you must
# proceed from the most specific to the most general. This won't work:
case_when(
 TRUE \sim as. character(x),
  x %% 5 == 0 ~ "fizz",
  x \, 8\% 7 == 0 ~ "buzz",
  x %% 35 == 0 ~ "fizz buzz"
\lambda# If none of the cases match, NA is used:
case_when(
  x % 5 == 0 ~ "fix",x % 7 == 0 ~ "buzz",
  x %% 35 == 0 ~ "fizz buzz"
)
# Note that NA values in the vector x do not get special treatment. If you want
# to explicitly handle NA values you can use the `is.na` function:
x[2:4] <- NA\_realcase_when(
  x \, 8\, 35 == 0 ~ "fizz buzz",
  x \frac{8}{3} = 0 ~ "fizz",
  x \, 8\, 7 = 0 \sim "buzz",
  is.na(x) \sim "nope",
  TRUE \sim as.character(x)
)
# All RHS values need to be of the same type. Inconsistent types will throw an error.
# This applies also to NA values used in RHS: NA is logical, use
# typed values like NA_real_, NA_complex, NA_character_, NA_integer_ as appropriate.
case_when(
  x %% 35 == 0 ~ NA_character_,
```
#### <span id="page-8-0"></span>coalesce 99

```
x \, 8\, 5 = 0 \sim "fizz",
  x \, %\, 7 = 0 \sim "buzz",TRUE \sim as.character(x)
)
case_when(
  x % 35 == 0 ~ 35,x \, 8\, 5 = 0 \sim 5,
  x \frac{96}{6} 7 == 0 ~ 7,
  TRUE ~ NA_real_
\mathcal{L}# case_when() evaluates all RHS expressions, and then constructs its
# result by extracting the selected (via the LHS expressions) parts.
# In particular NaN are produced in this case:
y \le - seq(-2, 2, by = .5)
case_when(
  y \ge 0 ~ sqrt(y),
  TRUE \sim y)
## Not run:
case_when(
  x % 35 == 0 ~ 35,x \, 8\, 5 = 0 \sim 5,
  x \frac{8\%}{7} = 0 \sim 7,
  TRUE \sim NA
)
## End(Not run)
# case_when is particularly useful inside mutate when you want to
# create a new variable that relies on a complex combination of existing
# variables
mtcars %>%
  mutate(
    efficient = case_when(
      mpg > 25 ~ TRUE,
      TRUE ~ FALSE
    )
  \mathcal{L}
```
<span id="page-8-1"></span>coalesce *Find first non-missing element*

#### Description

Given a set of vectors, coalesce() finds the first non-missing value at each position. This is inspired by the SQL COALESCE function which does the same thing for NULLs.

#### <span id="page-9-0"></span>Usage

coalesce(...)

#### Arguments

... Vectors. Inputs should be recyclable (either be length 1L or n) and coercible to a common type.

#### Details

Currently, coalesce() type checking does not take place.

#### See Also

[na\\_if\(\)](#page-29-1) to replace specified values to a NA. [replace\\_na\(\)](#page-43-1) to replace a NA with a value.

#### Examples

```
# Use a single value to replace all missing vectors
x \leftarrow sample(c(1:5, NA, NA, NA))coalesce(x, 0L)
# Or match together a complete vector from missing pieces
y <- c(1, 2, NA, NA, 5)
z <- c(NA, NA, 3, 4, 5)
coalesce(y, z)
```
<span id="page-9-2"></span>context *Context dependent expressions*

#### <span id="page-9-1"></span>Description

These functions return information about the "current" group or "current" variable, so only work inside specific contexts like [summarise\(\)](#page-50-1) and [mutate\(\)](#page-25-1).

- n() gives the number of observations in the current group.
- cur\_data() gives the current data for the current group (excluding grouping variables).
- cur\_data\_all() gives the current data for the current group (including grouping variables).
- cur\_group() gives the group keys, a single row data.frame containing a column for each grouping variable and its value.
- cur\_group\_id() gives a unique numeric identifier for the current group.
- cur\_group\_rows() gives the rows the groups appear in the data.
- cur\_column() gives the name of the current column (in [across\(\)](#page-2-1) only).

<span id="page-10-0"></span>context 11

# Usage

n()

```
cur_data()
```

```
cur_data_all()
```

```
cur_group()
```

```
cur_group_id()
```

```
cur_group_rows()
```

```
cur_column()
```
# data.table

If you're familiar with data.table:

- $cur\_data() \leq > .SD$
- cur\_group\_id() <-> .GRP
- $cur\_group() \leq > .BY$
- cur\_group\_rows() <-> .I

# See Also

See [group\\_data\(\)](#page-20-1) for equivalent functions that return values for all groups.

```
df <- data.frame(
  g = sample(rep(letters[1:3], 1:3)),
  x = runif(6),
 y = runif(6),
  stringsAsFactors = FALSE
\lambdagf <- df %>% group_by(g)gf %>% summarise(n = n())
gf %>% mutate(id = cur_group_id())
gf %>% summarise(row = cur_group_rows())
gf %>% summarise(data = list(cur_group()))
gf %>% summarise(data = list(cur_data()))
gf %>% summarise(data = list(cur_data_all()))
gf %>% mutate(across(everything(), ~ paste(cur_column(), round(.x, 2))))
```
#### <span id="page-11-0"></span>Description

count() lets you quickly count the unique values of one or more variables: df %>% count(a, b) is roughly equivalent to df  $\gg$  group\_by(a, b)  $\gg$  summarise(n = n()). count() is paired with tally(), a lower-level helper that is equivalent to df  $\gg$  summarise(n = n()). Supply wt to perform weighted counts, switching the summary from from  $n = n()$  to  $n = sum(wt)$ . add\_count() and add\_tally() are equivalent to count() and tally() but use mutate() instead of summarise() so that they add a new column with group-wise counts.

#### Usage

```
count(x, ..., wt = NULL, sort = FALSE, name = NULL)tally(x, wt = NULL, sort = FALSE, name = NULL)add\_count(x, ..., wt = NULL, sort = FALSE, name = NULL)add\_tally(x, wt = NULL, sort = FALSE, name = NULL)
```
#### **Arguments**

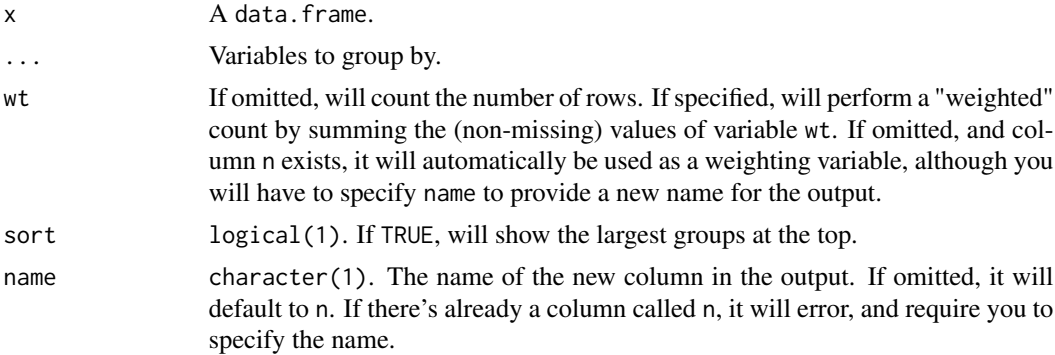

#### Value

A data.frame. count() and add\_count() have the same groups as the input.

```
# count() is a convenient way to get a sense of the distribution of
# values in a dataset
mtcars %>% count(cyl)
mtcars %>% count(cyl, sort = TRUE)
mtcars %>% count(cyl, am, sort = TRUE)
# Note that if the data are already grouped, count() adds an additional grouping variable
```
#### <span id="page-12-0"></span>cummean and the contract of the contract of the contract of the contract of the contract of the contract of the contract of the contract of the contract of the contract of the contract of the contract of the contract of th

```
# which is removed afterwards
mtcars %>% group_by(gear) %>% count(cyl)
# tally() is a lower-level function that assumes you've done the grouping
mtcars %>% tally()
mtcars %>% group_by(cyl) %>% tally()
# both count() and tally() have add_ variants that work like mutate() instead of summarise
mtcars %>% add_count(cyl, wt = am)
mtcars %>% add_tally(wt = am)
```
cummean *Cumulative versions of any, all, and mean*

#### Description

poorman provides cumall(), cumany(), and cummean() to complete R's set of cumulative functions.

#### Usage

cummean(x) cumany(x) cumall(x)

## Arguments

x For cumall() and cumany(), a logical vector; for cummean() an integer or numeric vector.

#### Value

```
A vector the same length as x.
```
#### Cumulative logical functions

These are particularly useful in conjunction with filter():

- cumall(x): all cases until the first FALSE.
- cumall(!x): all cases until the first TRUE.
- cumany(x): all cases after the first TRUE.
- cumany(!x): all cases after the first FALSE.

#### Examples

```
# `cummean()` returns a numeric/integer vector of the same length
# as the input vector.
x \leq -c(1, 3, 5, 2, 2)cummean(x)
cumsum(x) / seq_along(x)
# 'cumall()' and 'cumany()' return logicals
cumall(x < 5)cumany(x == 3)# `cumall()` vs. `cumany()`
df <- data.frame(
  date = as.Date("2020-01-01") + 0:6,
 balance = c(100, 50, 25, -25, -50, 30, 120)
)
# all rows after first overdraft
df %>% filter(cumany(balance < 0))
# all rows until first overdraft
df %>% filter(cumall(!(balance < 0)))
```
desc *Descending order*

#### Description

Transform a vector into a format that will be sorted in descending order. This is useful within [arrange\(\)](#page-3-1).

# Usage

desc(x)

## Arguments

x A vector to transform.

#### Value

A vector of the same length as x.

```
desc(1:10)
desc(factor(letters))
```

```
first_day <- seq(as.Date("1910/1/1"), as.Date("1920/1/1"), "years")
desc(first_day)
```
<span id="page-13-0"></span>

#### <span id="page-14-0"></span>distinct the contract of the contract of the contract of the contract of the contract of the contract of the contract of the contract of the contract of the contract of the contract of the contract of the contract of the c

```
mtcars %>% arrange(desc(mpg))
```
distinct *Subset distinct/unique rows*

#### Description

Select only distinct/unique rows from a data.frame.

### Usage

 $distinct(.data, ..., .keep\_all = FALSE)$ 

# Arguments

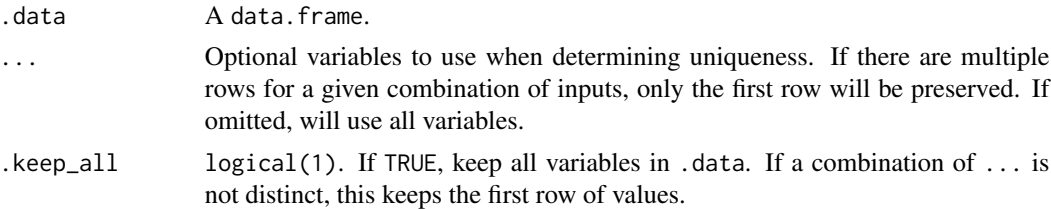

# Value

A data.frame with the following properties:

- Rows are a subset of the input but appear in the same order.
- Columns are not modified if ... is empty or .keep\_all is TRUE. Otherwise, distinct() first calls mutate() to create new columns.
- Groups are not modified.
- data.frame attributes are preserved.

```
df <- data.frame(
  x = sample(10, 100, rep = TRUE),y = sample(10, 100, rep = TRUE)\mathcal{L}nrow(df)
nrow(distinct(df))
nrow(distinct(df, x, y))
distinct(df, x)
distinct(df, y)
```

```
distinct(df, x, .keep_all = TRUE)
distinct(df, y, .keep\_all = TRUE)# You can also use distinct on computed variables
distinct(df, diff = abs(x - y))
# The same behaviour applies for grouped data frames,
# except that the grouping variables are always included
df <- data.frame(
 g = c(1, 1, 2, 2),x = c(1, 1, 2, 1)) %>% group_by(g)
df %>% distinct(x)
```
#### filter *Return rows with matching conditions*

# Description

Use filter() to choose rows/cases where conditions are TRUE.

#### Usage

```
filter(.data, ..., .preserve = FALSE)
```
# Arguments

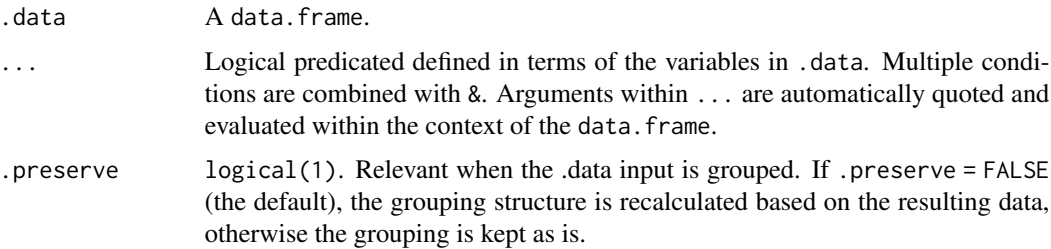

#### Value

A data.frame.

# Useful filter functions

- ==, >, >=, etc.
- &,  $|, !, x$ or()
- is.na()

# <span id="page-16-0"></span>filter\_joins 17

#### Examples

```
filter(mtcars, am == 1)
mtcars %>% filter(cyl == 4)
mtcars %>% filter(cyl \leq 5 & am > 0)
mtcars %>% filter(cyl == 4 | cyl == 8)
mtcars %>% filter(!(cyl %in% c(4, 6)), am != 0)
```
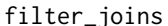

filter\_joins *Filtering joins filter rows from* x *based on the presence or absence of matches in* y*:*

#### Description

- semi\_join() return all rows from x with a match in y.
- anti\_join() return all rows from x with*out* a match in y.

#### Usage

 $anti\_join(x, y, by = NULL)$ 

 $semi\_join(x, y, by = NULL)$ 

# Arguments

x, y The data.frames to join. by A character vector of variables to join by. If NULL, the default,  $\star$ \_join() will do a natural join, using all variables with common names across the two tables. A message lists the variables so that you can check they're right (to suppress the message, simply explicitly list the variables that you want to join).

```
table1 <- data.frame(
  pupil = rep(1:3, each = 2),test = rep(c("A", "B"), 3),score = c(60, 70, 65, 80, 85, 70),
  stringsAsFactors = FALSE
)
table2 <- table1[c(1, 3, 4), ]
table1 %>% anti_join(table2, by = c("pupil", "test"))
table1 %>% semi_join(table2, by = c("pupil", "test"))
```
<span id="page-17-0"></span>

#### Description

glimpse() is like a transposed version of print(): columns run down the page, and data runs across. This makes it possible to see every column in a data. frame. It is no more than a wrapper around [utils::str\(\)](#page-0-0) only it returns the input (invisibly) meaning it can be used within a data pipeline.

# Usage

 $glimpse(x, width = getOption("width"), ...)$ 

# Arguments

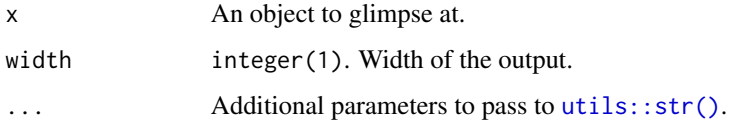

# Value

x, invisibly.

### Examples

glimpse(mtcars)

<span id="page-17-2"></span>group\_by *Group by one or more variables*

# <span id="page-17-1"></span>Description

Determine the groups within a data.frame to perform operations on. [ungroup\(\)](#page-17-1) removes the grouping levels.

#### Usage

group\_by(.data, ..., .add = FALSE, .drop = group\_by\_drop\_default(.data))

 $ungroup(x, ...)$ 

# <span id="page-18-0"></span>Arguments

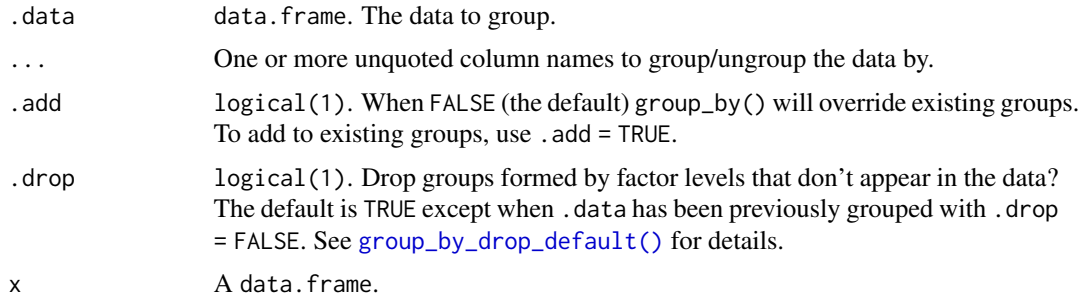

# Value

When using [group\\_by\(\)](#page-17-2), a data.frame, grouped by the grouping variables.

When using [ungroup\(\)](#page-17-1), a data.frame.

# Examples

```
group_by(mtcars, am, cyl)
ungroup(mutate(group_by(mtcars, am, cyl), sumMpg = sum(mpg)))
mtcars %>%
  group_by(am, cyl) %>%
 mutate(sumMpg = sum(mpg)) %>%
  ungroup()
mtcars %>%
  group_by(carb) %>%
  filter(any(gear == 5))
# You can group by expressions: this is just short-hand for
# a mutate() followed by a group_by()
mtcars %>% group_by(vsam = vs + am)
```
<span id="page-18-1"></span>group\_by\_drop\_default *Default value for .drop argument of group\_by*

# Description

Default value for .drop argument of group\_by

# Usage

group\_by\_drop\_default(.tbl)

# Arguments

.tbl A data.frame.

# Value

TRUE unless .tbl is a grouped data.frame that was previously obtained by  $group_by$  .drop = FALSE)

#### Examples

group\_by\_drop\_default(iris) iris %>% group\_by(Species) %>% group\_by\_drop\_default() iris %>% group\_by(Species, .drop = FALSE) %>%

group\_by\_drop\_default()

#### <span id="page-19-1"></span>group\_cols *Select Grouping Variables*

### Description

This selection helper matches grouping variables. It can be used within [select\(\)](#page-45-1) and [relocate\(\)](#page-41-1) selections.

# Usage

```
group_cols()
```
# See Also

[groups\(\)](#page-20-1) and [group\\_vars\(\)](#page-20-1) for retrieving the grouping variables outside selection contexts.

```
mtcars %>% group_by(am, cyl) %>% select(group_cols())
```
<span id="page-19-0"></span>

#### <span id="page-20-1"></span><span id="page-20-0"></span>Description

- group\_data() returns a data frame that defines the grouping structure. The columns give the values of the grouping variables. The last column, always called .rows, is a list of integer vectors that gives the location of the rows in each group.
- group\_rows() returns the rows which each group contains.
- group\_indices() returns an integer vector the same length as .data that gives the group that each row belongs to.
- group\_vars() gives names of grouping variables as character vector.
- groups() gives the names as a list of symbols.
- group\_size() gives the size of each group.
- n\_groups() gives the total number of groups.

#### Usage

```
group_data(.data)
group_rows(.data)
group_indices(.data)
group_vars(x)
groups(x)
group_size(x)
```
# n\_groups(x)

#### **Arguments**

.data, x A data.frame.

#### See Also

See [context](#page-9-2) for equivalent functions that return values for the current group.

#### <span id="page-21-0"></span>Examples

```
df <- data.frame(x = c(1, 1, 2, 2))
group_vars(df)
group_rows(df)
group_data(df)
gf \leftarrow group_by(df, x)group_vars(gf)
group_rows(gf)
group_data(gf)
```
group\_split *Split data.frame by groups*

# Description

group\_split() works like [base::split\(\)](#page-0-0) but

- it uses the grouping structure from [group\\_by\(\)](#page-17-2) and is therefore subject to the data mask
- it does not name the elements of the list based on the grouping as this typically loses information and is confusing

#### Usage

group\_split(.data, ..., .keep = TRUE)

group\_keys(.data)

#### Arguments

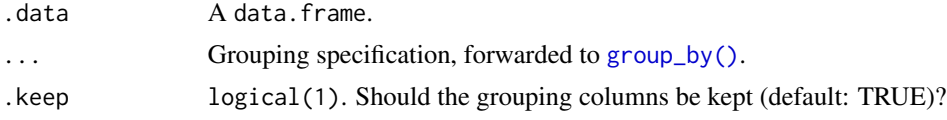

# **Details**

#### Grouped data.frames:

The primary use case for group\_split() is with already groups data.frames, typically a result of [group\\_by\(\)](#page-17-2). In this case, group\_split() only uses the first argument, the grouped data.frame, and warns when ... is used.

Because some of these groups may be empty, it is best paired with group\_keys() which identifies the representatives of each grouping variable for the group.

#### Ungrouped data.frames:

When used on ungrouped data.frames, group\_split() forwards the ... to group\_by() before the split, therefore the ... are subject to the data mask.

#### <span id="page-22-0"></span> $if\_else$  23

# Value

- group\_split() returns a list of data.frames. Each data.frame contains the rows of .data with the associated group and all the columns, including the grouping variables.
- group\_keys() returns a data.frame with one row per group, and one column per grouping variable

# See Also

[group\\_by\(\)](#page-17-2)

# Examples

```
# Grouped data.frames:
mtcars %>% group_by(cyl, am) %>% group_split()
mtcars %>% group_by(cyl, am) %>% group_split(.keep = FALSE)
mtcars %>% group_by(cyl, am) %>% group_keys()
# Ungrouped data.frames:
mtcars %>% group_split(am, cyl)
```
<span id="page-22-1"></span>if\_else *Vectorised if*

#### Description

This is a wrapper around ifelse() which checks that true and false are of the same type, making the output more predictable.

#### Usage

if\_else(condition, true, false, missing = NULL)

#### Arguments

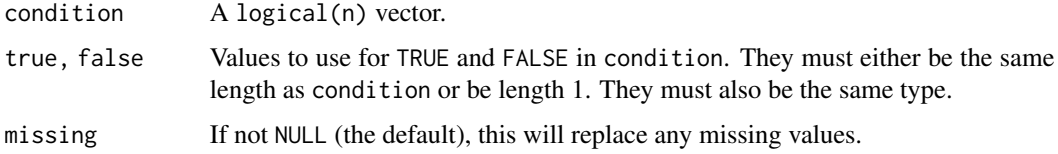

#### Value

A vector the same length as condition with values for TRUE and FALSE replaced by those specified in true and false, respectively.

#### Examples

```
x \leq -c(-5:5, NA)if\_else(x < 0, NA\_integer_, x)if_else(x < 0, "negative", "positive", "missing")
# Unlike ifelse, if_else preserves types
x \le factor(sample(letters[1:5], 10, replace = TRUE))
ifelse(x %in% c("a", "b", "c"), x, factor(NA))
# Attributes are taken from the `true` vector
if_else(x %in% c("a", "b", "c"), x, factor(NA))
```
#### <span id="page-23-2"></span>lag *Compute lagged or leading values*

#### <span id="page-23-1"></span>Description

Find the "previous" (lag()) or "next" (lead()) values in a vector. Useful for comparing values behind of or ahead of the current values.

### Usage

 $lag(x, n = 1L, default = NA)$ 

 $lead(x, n = 1L, default = NA)$ 

# Arguments

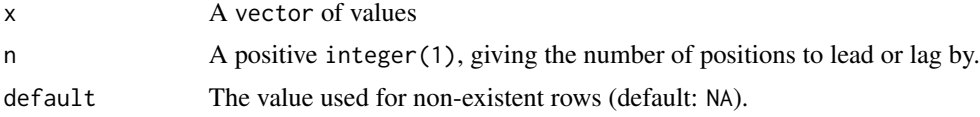

# Examples

```
lag(1:5)
lead(1:5)x \le -1:5data.frame(behind = \text{lag}(x), x, ahead = \text{lead}(x))
# If you want to look more rows behind or ahead, use `n`
lag(1:5, n = 1)lag(1:5, n = 2)lead(1:5, n = 1)lead(1:5, n = 2)
```
# If you want to define a value for non-existing rows, use 'default'

<span id="page-23-0"></span>

```
lag(1:5)lag(1:5, default = 0)lead(1:5)lead(1:5, default = 6)
```
lst *Build a list*

# Description

lst() constructs a list, similar to [base::list\(\)](#page-0-0), but where components are built sequentially. When defining a component, you can refer to components created earlier in the call. 1st() also generates missing names automatically.

# Usage

 $lst(...)$ 

#### Arguments

... Named or unnamed elements of a list. If the element is unnamed, its expression will be used as its name.

# Value

A named list.

# Examples

# the value of n can be used immediately in the definition of x  $lst(n = 5, x = runif(n))$ 

```
# missing names are constructed from user's input
lst(1:3, z = letters[4:6], runif(3))
```

```
a \leftarrow 1:3b \leftarrow letters[4:6]
lst(a, b)
```
<span id="page-24-0"></span>lst 25

<span id="page-25-1"></span><span id="page-25-0"></span>

# <span id="page-25-2"></span>Description

mutate() adds new variables and preserves existing ones; transmute() adds new variables and drops existing ones. Both functions preserve the number of rows of the input. New variables overwrite existing variables of the same name. Variables can be removed by setting their value to NULL.

### Usage

```
mutate(.data, ...)
## S3 method for class 'data.frame'
mutate(
  .data,
  ...,
  .keep = c("all", "used", "unused", "none"),
  .before = NULL,
  .after = NULL
)
```
transmute(.data, ...)

# Arguments

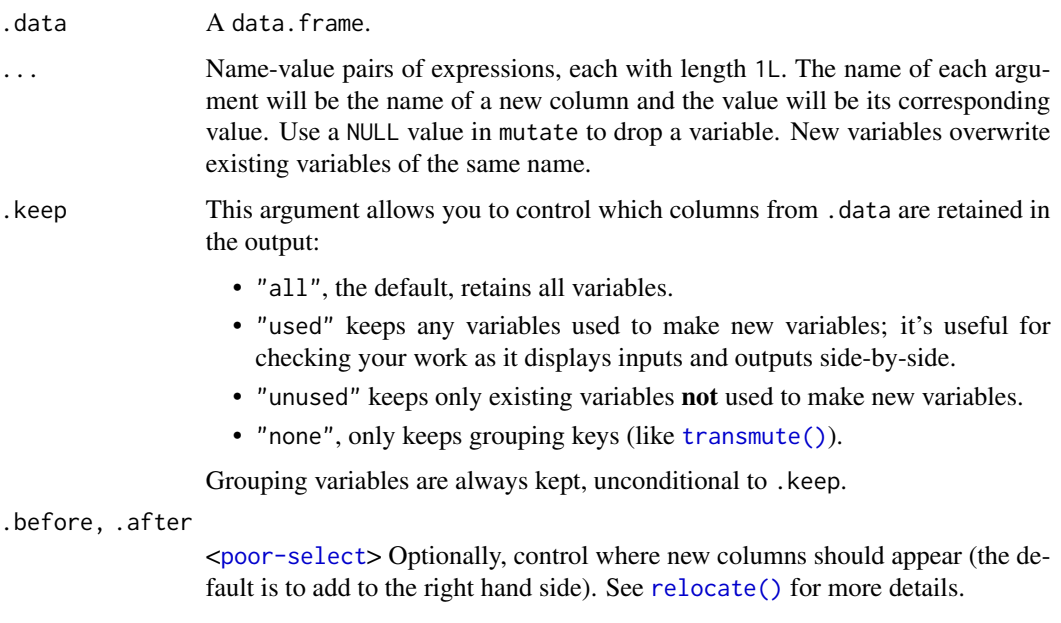

#### <span id="page-26-0"></span>mutate 27

#### Useful mutate functions

- $\cdot$  [+](#page-0-0), [-](#page-0-0), [log\(\)](#page-0-0), etc., for their usual mathematical meanings
- $\cdot$  [lead\(\)](#page-23-1), [lag\(\)](#page-23-2)
- [dense\\_rank\(\)](#page-54-1), [min\\_rank\(\)](#page-54-1), [percent\\_rank\(\)](#page-54-1), [row\\_number\(\)](#page-54-1), [cume\\_dist\(\)](#page-54-1), [ntile\(\)](#page-54-1)
- [cumsum\(\)](#page-0-0), [cummin\(\)](#page-0-0), [cummax\(\)](#page-0-0)
- [na\\_if\(\)](#page-29-1), [coalesce\(\)](#page-8-1)
- [if\\_else\(\)](#page-22-1), [recode\(\)](#page-39-1), [case\\_when\(\)](#page-6-1)

```
mutate(mtcars, mpg2 = mpg * 2)
mtcars %>% mutate(mpg2 = mpg * 2)
mtcars %>% mutate(mpg2 = mpg * 2, cyl2 = cyl * 2)
# Newly created variables are available immediately
mtcars %>% mutate(mpg2 = mpg * 2, mpg4 = mpg2 * 2)
# You can also use mutate() to remove variables and modify existing variables
mtcars %>% mutate(
  mpg = NULL,disp = disp * 0.0163871 # convert to litres
\lambda# By default, new columns are placed on the far right.
# You can override this with `.before` or `.after`.
df \le data.frame(x = 1, y = 2)
df %>% mutate(z = x + y)
df %>% mutate(z = x + y, .before = 1)
df %>% mutate(z = x + y, .after = x)
# By default, mutate() keeps all columns from the input data.
# You can override with `.keep`
df <- data.frame(
  x = 1, y = 2, a = "a", b = "b",stringsAsFactors = FALSE
)
df %\gg% mutate(z = x + y, .keep = "all") # the default
df %\gg% mutate(z = x + y, .keep = "used")
df %>% mutate(z = x + y, .keep = "unused")
df %>% mutate(z = x + y, .keep = "none") # same as transmute()
# mutate() vs transmute --------------------------
# mutate() keeps all existing variables
mtcars %>%
  mutate(displ_1 = disp / 61.0237)# transmute keeps only the variables you create
mtcars %>%
  transmute(displ_1 = disp / 61.0237)
```
<span id="page-27-1"></span><span id="page-27-0"></span>mutate\_joins *Mutating Joins*

#### Description

The mutating joins add columns from y to x, matching rows based on the keys:

- inner\_join(): includes all rows in x and y.
- left\_join(): includes all rows in x.
- right\_join(): includes all rows in y.
- full\_join(): includes all rows in x or y.

If a row in x matches multiple rows in y, all the rows in y will be returned once for each matching row in x.

#### Usage

```
inner_join(
  x,
 y,
 by = NULL,
  sufficient = c("x", "y"),...,
 na\_matches = c("na", "never")\lambdaleft_join(
 x,
  y,
 by = NULL,
 sufficient = c("x", "y"),
  ...,
 keep = FALSE,na_matches = c("na", "never")
\mathcal{L}right_join(
 x,
  y,
  by = NULL,
  sufficient = c("x", "y"),
  ...,
 keep = FALSE,
 na\_matches = c("na", "never"))
```
# <span id="page-28-0"></span>mutate\_joins 29

```
x,
y,
by = NULL,sufficient = c("x", "y"),
...,
keep = FALSE,
na\_matches = c("na", "never")
```
# Arguments

 $\lambda$ 

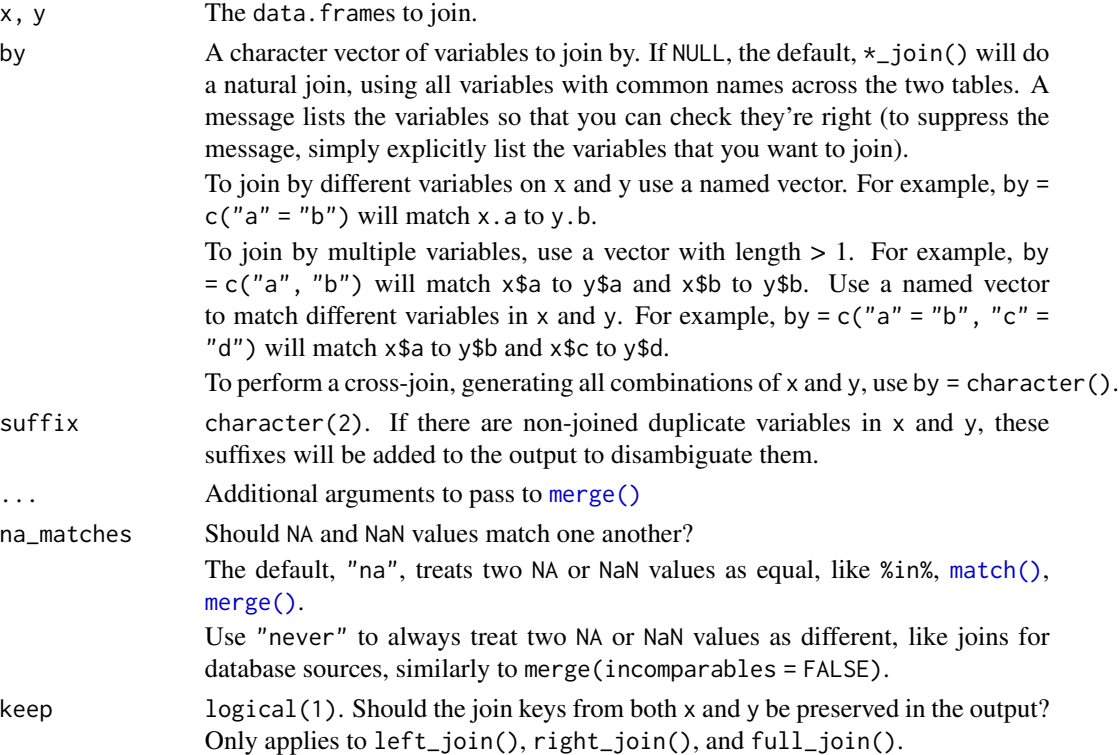

#### Value

A data.frame. The order of the rows and columns of x is preserved as much as possible. The output has the following properties:

- For inner\_join(), a subset of x rows. For left\_join(), all x rows. For right\_join(), a subset of x rows, followed by unmatched y rows. For full\_join(), all x rows, followed by unmatched y rows.
- For all joins, rows will be duplicated if one or more rows in x matches multiple rows in y.
- Output columns include all x columns and all y columns. If columns in x and y have the same name (and aren't included in by), suffixes are added to disambiguate.
- Output columns included in by are coerced to common type across x and y.
- Groups are taken from x.

#### Examples

```
# If a row in `x` matches multiple rows in `y`, all the rows in `y` will be
# returned once for each matching row in `x`
df1 \leftarrow data.frame(x = 1:3)
df2 <- data.frame(x = c(1, 1, 2), y = c("first", "second", "third"))df1 %>% left_join(df2)
# By default, NAs match other NAs so that there are two
# rows in the output of this join:
df1 <- data.frame(x = c(1, NA), y = 2)
df2 \leftarrow data.frame(x = c(1, NA), z = 3)
left_join(df1, df2)
# You can optionally request that NAs don't match, giving a
# a result that more closely resembles SQL joins
```

```
left_join(df1, df2, na_matches = "never")
```
<span id="page-29-1"></span>

# na\_if *Convert values to NA*

#### Description

This is a translation of the SQL command NULLIF. It is useful if you want to convert an annoying value to NA.

#### Usage

 $na_{if}(x, y)$ 

#### Arguments

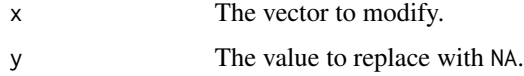

# Value

A modified version of x that replaces any values that are equal to y with NA.

# See Also

[coalesce\(\)](#page-8-1) to replace missing values within subsequent vector(s) of value(s). [replace\\_na\(\)](#page-43-1) to replace NA with a value.

[replace\\_na\(\)](#page-43-1) to replace NA with a value.

[recode\(\)](#page-39-1) to more generally replace values.

<span id="page-29-0"></span>

<span id="page-30-0"></span>near 31

# Examples

```
na_if(1:5, 5:1)
x \leftarrow c(1, -1, 0, 10)100 / x
100 / na_if(x, 0)
y <- c("abc", "def", "", "ghi")
na_i f(y, "")# na_if() is particularly useful inside mutate(),
# and is meant for use with vectors rather than entire data.frames
mtcars %>%
  mutate(cyl = na_i f(cyl, 6))
```
near *Compare two numeric vectors*

#### Description

This is a safe way of comparing if two vectors of floating point numbers are (pairwise) equal. This is safer than using ==, because it has a built in tolerance.

#### Usage

 $near(x, y, tol = .Machine$double.eps^0.5)$ 

# Arguments

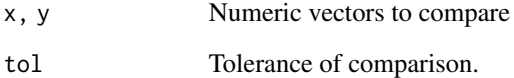

# Examples

 $sqrt(2)$  ^ 2 == 2 near(sqrt(2) ^ 2, 2) <span id="page-31-0"></span>nest\_by *Nest By*

#### Description

nest\_by() is similar to [group\\_by\(\)](#page-17-2) however instead of storing the group structure in the metadata, it is made explicit in the data. Each group key is given a single row within the data.frame and the group's data is stored within a list-column of the data.frame.

#### Usage

 $nest_by(.data, ..., .key = "data", .keep = FALSE)$ 

# Arguments

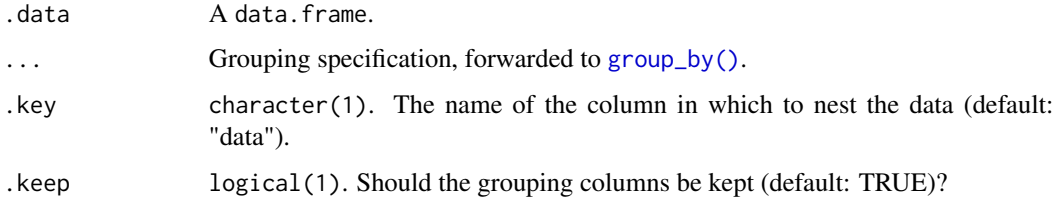

# Details

Currently there is no pretty-printing provided for the results of nest\_by() and they are not useable with other functions such as [mutate\(\)](#page-25-1).

# Examples

```
mtcars %>% nest_by(am, cyl)
# Or equivalently
mtcars %>% group_by(am, cyl) %>% nest_by()
```
nth *Extract the first, last or nth value from a vector*

#### Description

These are straightforward wrappers around  $[$ . The main advantage is that you can provide an optional secondary vector that defines the ordering, and provide a default value to use when the input is shorter than expected.

# Usage

```
nth(x, n, order_by = NULL, default = default\_missing(x))first(x, order_by = NULL, default = default\_missing(x))last(x, order_by = NULL, default = default\_missing(x))
```
# Arguments

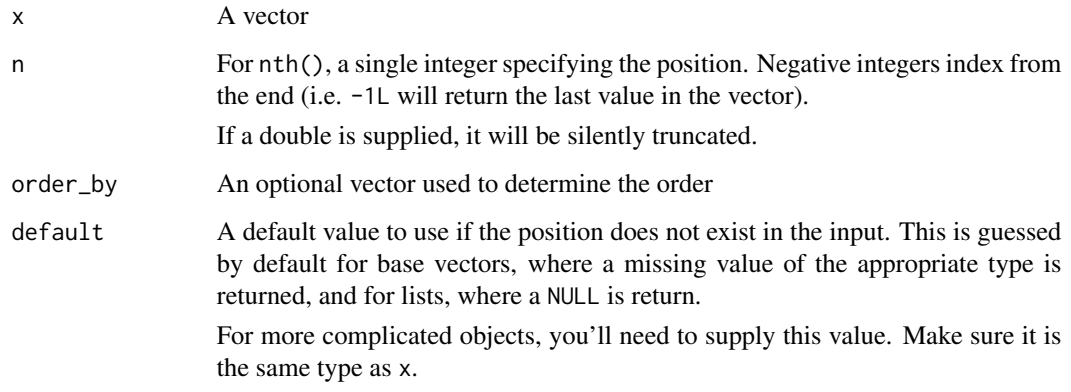

# Value

A single value. [[ is used to do the subsetting.

# Examples

 $x \le -1:10$  $y$  <- 10:1 first(x) last(y) nth(x, 1)  $nth(x, 5)$  $nth(x, -2)$ nth(x, 11)  $last(x)$ # Second argument provides optional ordering last(x, y)

# These functions always return a single value first(integer())

<span id="page-33-0"></span>

# Description

This is the equivalent of length(unique(x)) for multiple vectors.

# Usage

n\_distinct(..., na.rm = FALSE)

# Arguments

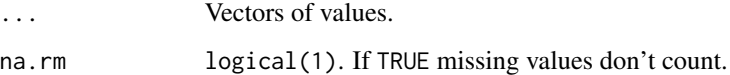

# Examples

 $x \leq -$  sample(1:10, 1e5, rep = TRUE) length(unique(x)) n\_distinct(x)

peek\_vars *Peek at variables in the selection context*

# Description

Return the vector of column names of the data currently available for selection.

# Usage

peek\_vars()

# Value

A vector of column names.

<span id="page-34-0"></span>

#### Description

Pipe an object forward into a function or call expression.

# Usage

lhs %>% rhs

# Arguments

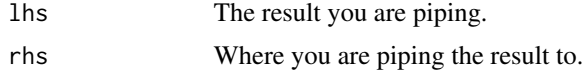

# Author(s)

Nathan Eastwood and Antoine Fabri <antoine.fabri@gmail.com>.

```
# Basic use:
iris %>% head
# Use with lhs as first argument
iris %>% head(10)
# Using the dot place-holder
"Ceci n'est pas une pipe" %>% gsub("une", "un", .)
# When dot is nested, lhs is still placed first:
sample(1:10) %>% paste0(LETTERS[.])
# This can be avoided:
rnorm(100) %>% {c(min(.), mean(.), max(.))} %>% floor
# Lambda expressions:
iris %>%
  {
   size \leq sample(1:10, size = 1)
   rbind(head(., size), tail(., size))
  }
# renaming in lambdas:
iris %>%
  {
   my_data <- .
   size \leq sample(1:10, size = 1)
```

```
rbind(head(my_data, size), tail(my_data, size))
}
```
<span id="page-35-1"></span>pivot\_longer *Pivot data from wide to long*

# Description

pivot\_longer() "lengthens" data, increasing the number of rows and decreasing the number of columns. The inverse transformation is [pivot\\_wider\(\)](#page-36-1).

# Usage

```
pivot_longer(
 data,
  cols,
 names_to = "name",
 names_prefix = NULL,
 names_sep = NULL,
 names_pattern = NULL,
  values_to = "value",
  values_drop_na = FALSE,
  ...
\mathcal{L}
```
# Arguments

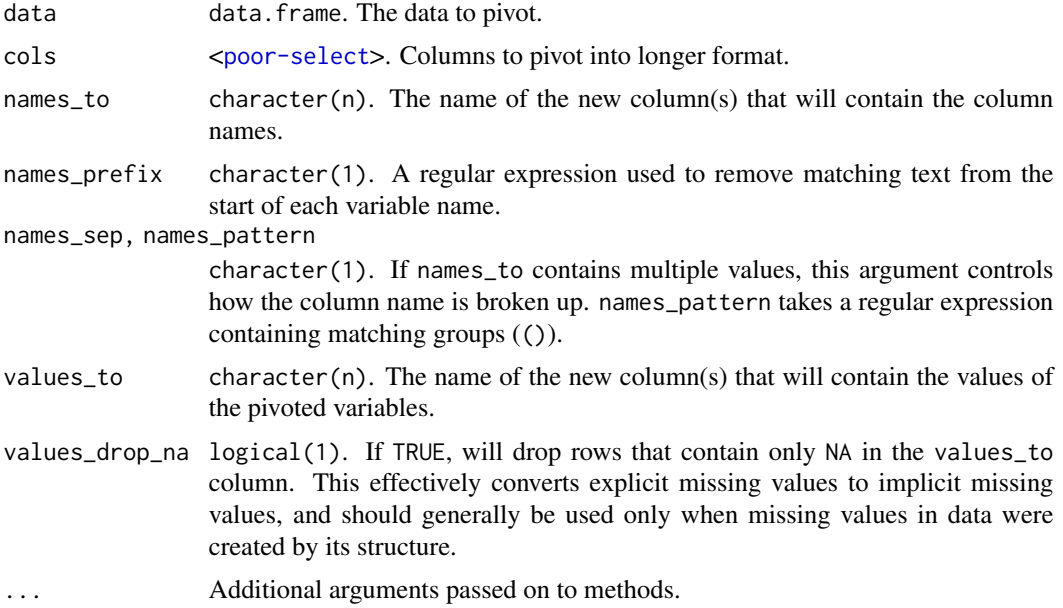

# <span id="page-36-0"></span>pivot\_wider 37

# Value

A data.frame.

# Examples

```
wide_data <- data.frame(replicate(5, rnorm(10)))
# Customizing the names
pivot_longer(
 data = wide_data,
 cols = c(1, 2),names_to = "Column",
  values_to = "Numbers"
\lambda
```
<span id="page-36-1"></span>pivot\_wider *Pivot data from long to wide*

# Description

pivot\_wider() "widens" data, increasing the number of columns and decreasing the number of rows. The inverse transformation is [pivot\\_longer\(\)](#page-35-1).

# Usage

```
pivot_wider(
  data,
  id_cols = NULL,
  values_from = "Value",
  names_from = "Name",
  names\_sep = "''',names_prefix = ",
  names_glue = NULL,
  values_fill = NULL,
  ...
)
```
# Arguments

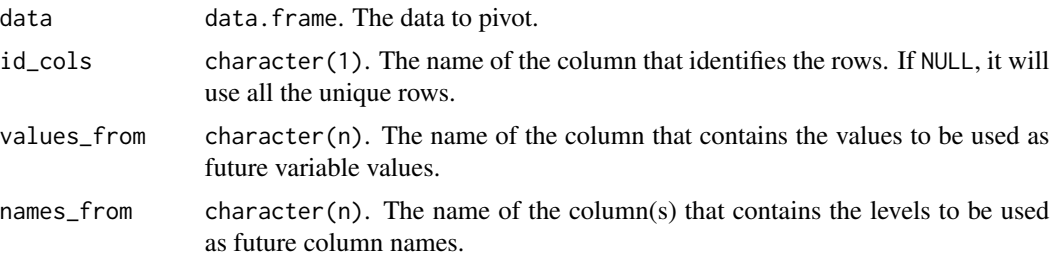

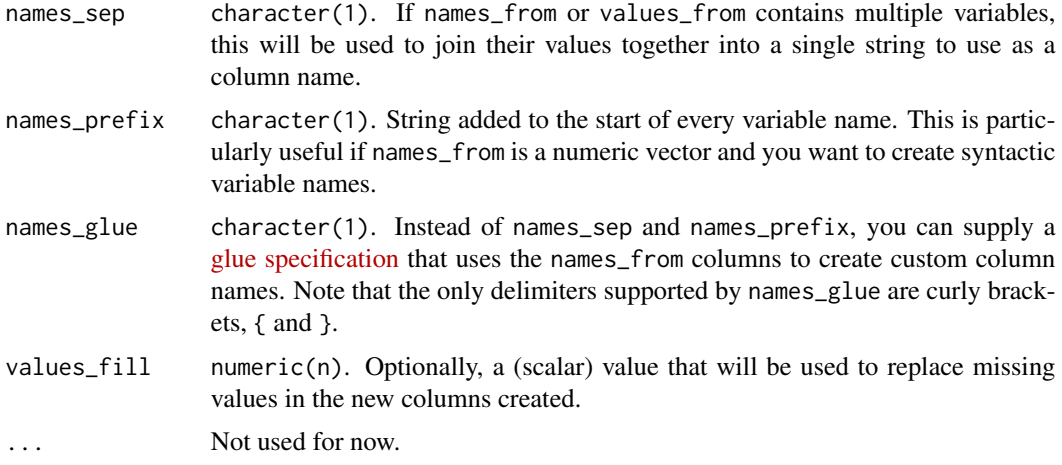

#### Value

If a tibble was provided as input, pivot\_wider() also returns a tibble. Otherwise, it returns a data frame.

```
data_long <- read.table(header = TRUE, text = "
subject sex condition measurement
     1 M control 7.9
      1 M cond1 12.3<br>1 M cond2 10.7
      1 M cond2
      2 F control 6.3
      2 F cond1 10.6<br>2 F cond2 11.1
      2 F cond2
      3 F control 9.5<br>3 F cond1 13.1
      3 F cond1 13.1<br>3 F cond2 13.8
      3 F cond2
      4 M control 11.5
      4 M cond1 13.4
      4 M cond2 12.9")
pivot_wider(
 data_long,
 id_cols = "subject",
 names_from = "condition",
 values_from = "measurement"
\lambdapivot_wider(
 data_long,
 id_{cols} = "subject",names_from = "condition",
 values_from = "measurement",
 names_prefix = "Var.",
```
#### <span id="page-38-0"></span>pull the contract of the contract of the contract of the contract of the contract of the contract of the contract of the contract of the contract of the contract of the contract of the contract of the contract of the contr

```
names\_sep = ".")
production <- expand.grid(
  product = c("A", "B"),
  country = c("AI", "EI"),year = 2000:2014
) %>%
  filter((product == "A" & country == "AI") | product == "B") %>%
  mutate(production = rnorm(nrow(.)))pivot_wider(
  production,
  names_from = c("product", "country"),
  values_from = "production",
 names_glue = "prod_{product}_{country}"
\mathcal{L}
```
#### pull *Pull out a single variable*

# Description

This is a direct replacement for [[.data.frame.

# Usage

 $pull(.data, var = -1)$ 

#### Arguments

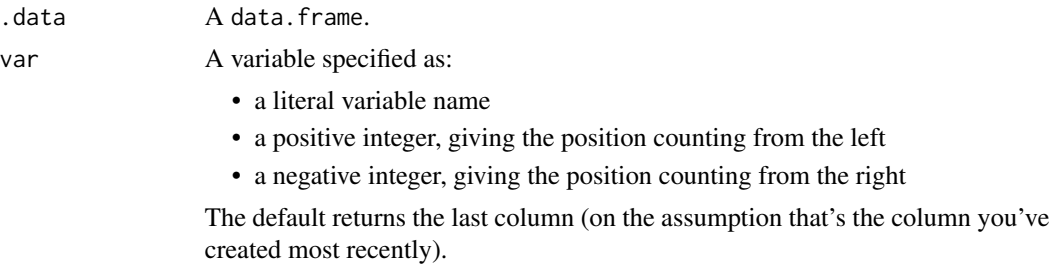

```
mtcars %>% pull(-1)
mtcars %>% pull(1)
mtcars %>% pull(cyl)
mtcars %>% pull("cyl")
```
# <span id="page-39-1"></span><span id="page-39-0"></span>Description

This is a vectorised version of [switch\(\)](#page-0-0): you can replace numeric values based on their position or their name, and character or factor values only by their name. This is an S3 generic: {poorman} provides methods for numeric, character, and factors. For logical vectors, use [if\\_else\(\)](#page-22-1). For more complicated criteria, use [case\\_when\(\)](#page-6-1).

You can use recode() directly with factors; it will preserve the existing order of levels while changing the values. Alternatively, you can use recode\_factor(), which will change the order of levels to match the order of replacements.

This is a direct port of the dplyr:: recode() function.

# Usage

 $recode(x, ..., .default = NULL, .missing = NULL)$ 

recode\_factor(.x, ..., .default = NULL, .missing = NULL, .ordered = FALSE)

#### Arguments

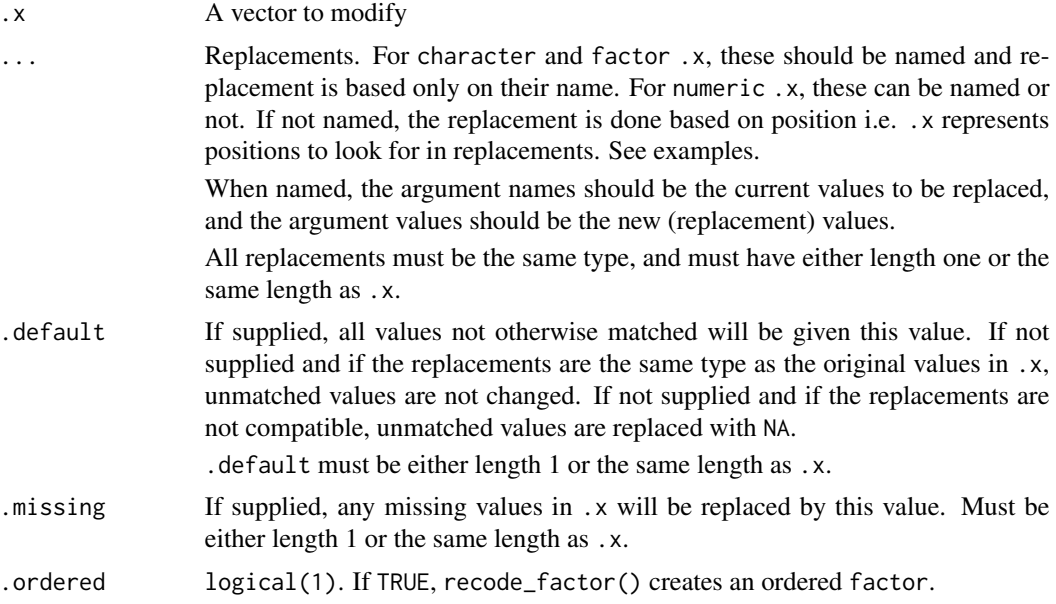

#### Value

A vector the same length as .x, and the same type as the first of ..., .default, or .missing. recode\_factor() returns a factor whose levels are in the same order as in .... The levels in .default and .missing come last.

#### <span id="page-40-0"></span>recode that the set of the set of the set of the set of the set of the set of the set of the set of the set of the set of the set of the set of the set of the set of the set of the set of the set of the set of the set of t

#### See Also

[na\\_if\(\)](#page-29-1) to replace specified values with a NA.

[coalesce\(\)](#page-8-1) to replace missing values with a specified value.

[replace\\_na\(\)](#page-43-1) to replace NA with a value.

```
# For character values, recode values with named arguments only. Unmatched
# values are unchanged.
char_vec <- sample(c("a", "b", "c"), 10, replace = TRUE)
recode(char_vec, a = "Apple")
recode(char_vec, a = "Apple", b = "Banana")
# Use .default as replacement for unmatched values. Note that NA and
# replacement values need to be of the same type.
recode(char_vec, a = "Apple", b = "Banana", .default = NA_character_)
# Throws an error as NA is logical, not character.
## Not run:
recode(char\_vec, a = "Apple", b = "Banana", .default = NA)## End(Not run)
# For numeric values, named arguments can also be used
num_vec \leq \leq \in (1:4, NA)recode(num_vec, 2' = 20L, 4' = 40L)
# Or if you don't name the arguments, recode() matches by position.
# (Only works for numeric vector)
recode(num_vec, "a", "b", "c", "d")
# .x (position given) looks in (...), then grabs (... value at position)
# so if nothing at position (here 5), it uses .default or NA.
recode(c(1, 5, 3), "a", "b", "c", "d", .default = "nothing")# Note that if the replacements are not compatible with .x,
# unmatched values are replaced by NA and a warning is issued.
recode(num_vec, '2' = "b", '4' = "d")
# use .default to change the replacement value
recode(num_vec, "a", "b", "c", .default = "other")
# use .missing to replace missing values in .x
recode(num_vec, "a", "b", "c", .default = "other", .missing = "missing")
# For factor values, use only named replacements
# and supply default with levels()
factor_vec <- factor(c("a", "b", "c"))recode(factor_vec, a = "Apple", .default = levels(factor_vec))
# Use recode_factor() to create factors with levels ordered as they
# appear in the recode call. The levels in .default and .missing
# come last.
recode_factor(num_vec, `1` = "z", `2` = "y", `3` = "x")
```
<span id="page-41-0"></span>42 relocate that the contract of the contract of the contract of the contract of the contract of the contract of the contract of the contract of the contract of the contract of the contract of the contract of the contract

recode\_factor(num\_vec, `1` = "z", `2` = "y", `3` = "x", .default = "D") recode\_factor(num\_vec, '1' = "z", '2' = "y", '3' = "x", .default = "D", .missing = "M") # When the input vector is a compatible vector (character vector or # factor), it is reused as default. recode\_factor(letters[1:3],  $b = "z", c = "y")$ recode\_factor(factor(letters[1:3]),  $b = "z", c = "y")$ 

<span id="page-41-1"></span>relocate *Change column order*

# **Description**

Use  $reloct()$  to change column positions, using the same syntax as  $select()$  to make it easy to move blocks of columns at once.

#### Usage

```
relocate(.data, ..., .before = NULL, .after = NULL)
```
#### **Arguments**

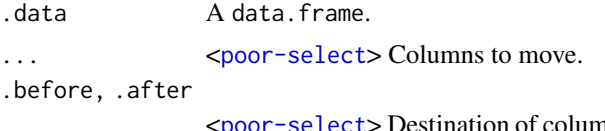

 $ans selected by ... Supplying neither will$ move columns to the left-hand side; specifying both will result in an error.

# Value

An object of the same type as .data. The output has the following properties:

- Rows are not affected.
- The same columns appear in the output, but (usually) in a different place.
- Data frame attributes are preserved.
- Groups are not affected.

```
df <- data.frame(
  a = 1, b = 1, c = 1, d = "a", e = "a", f = "a",stringsAsFactors = FALSE
)
df %>% relocate(f)
df %>% relocate(a, .after = c)
df %>% relocate(f, .before = b)
df %>% relocate(a, .after = last_col())
```
#### <span id="page-42-0"></span>rename 43

```
# Can also select variables based on their type
df %>% relocate(where(is.character))
df %>% relocate(where(is.numeric), .after = last_col())
# Or with any other select helper
df %>% relocate(any_of(c("a", "e", "i", "o", "u")))
# When .before or .after refers to multiple variables they will be
# moved to be immediately before/after the selected variables.
df2 <- data.frame(
  a = 1, b = "a", c = 1, d = "a",stringsAsFactors = FALSE
)
df2 %>% relocate(where(is.numeric), .after = where(is.character))
df2 %>% relocate(where(is.numeric), .before = where(is.character))
```
rename *Rename columns*

#### Description

rename() changes the names of individual variables using new\_name = old\_name syntax. rename\_with() renames columns using a function.

#### Usage

rename(.data, ...)

rename\_with(.data, .fn, .cols = everything(), ...)

#### Arguments

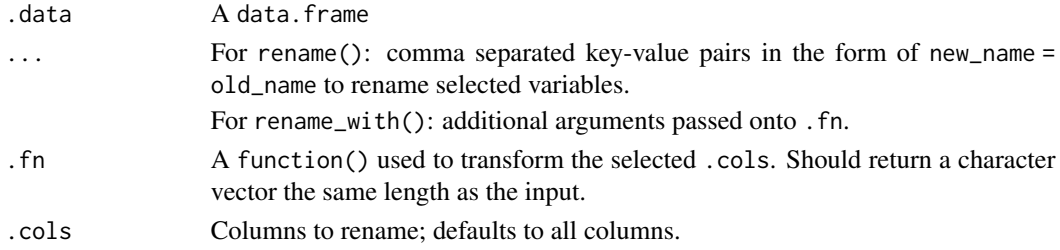

#### Value

A data.frame with the following properties:

- Rows are not affected.
- Column names are changed; column order is preserved.
- data.frame attributes are preserved.
- Groups are updated to reflect new names.

### Examples

```
rename(mtcars, MilesPerGallon = mpg)
rename(mtcars, Cylinders = cyl, Gears = gear)
mtcars %>% rename(MilesPerGallon = mpg)
rename_with(mtcars, toupper)
rename_with(mtcars, toupper, starts_with("c"))
```

```
replace_na Replace missing values
```
#### Description

Replace missing values in a data.frame or vector.

# Usage

```
replace_na(data, replace, ...)
```
#### **Arguments**

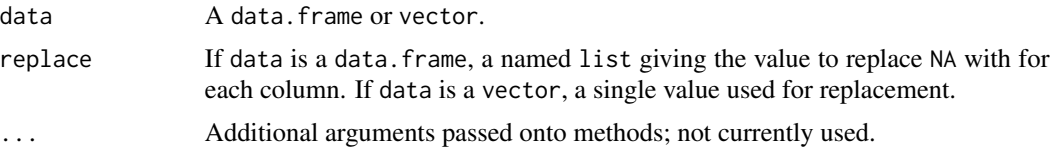

#### Value

If data is a data.frame, replace\_na() returns a data.frame. If data is a vector, replace\_na() returns a vector of class determined by the union of data and replace.

#### See Also

[na\\_if\(\)](#page-29-1) to replace specified values with a NA.

[coalesce\(\)](#page-8-1) to replace missing values within subsequent vector(s) of value(s).

```
df <- data.frame(x = c(1, 2, NA), y = c("a", NA, "b"), strings AsFactors = FALSE)df %>% replace_na(list(x = 0, y = "unknown"))
df %>% mutate(x = replace_na(x, 0))
df$x %>% replace_na(0)
df$y %>% replace_na("unknown")
```
<span id="page-43-0"></span>

<span id="page-44-0"></span>

#### Description

In some quarters, it is considered best to avoid row names, because they are effectively a character column with different semantics than every other column. These functions allow to you detect if a data.frame has row names (has\_rownames()), remove them (remove\_rownames()), or convert them back-and-forth between an explicit column (rownames\_to\_column() and column\_to\_rownames()). Also included is rowid\_to\_column(), which adds a column at the start of the dataframe of ascending sequential row ids starting at 1. Note that this will remove any existing row names.

#### Usage

```
rownames_to_column(.data, var = "rowname")
```

```
rowid_to_column(.data, var = "rowid")
```

```
column_to_rownames(.data, var = "rowname")
```

```
remove_rownames(.data)
```
has\_rownames(.data)

#### Arguments

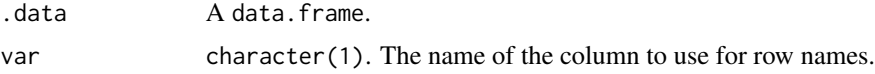

#### Value

- column\_to\_rownames() always returns a data.frame.
- has\_rownames() returns a logical(1).
- All other functions return an object of the same class as the input.

```
# Detect row names
has_rownames(mtcars)
has_rownames(iris)
# Remove row names
remove_rownames(mtcars) %>% has_rownames()
```

```
# Convert between row names and column
mtcars <- rownames_to_column(mtcars, var = "car")
column_to_rownames(mtcars, var = "car") %>% head()
```
<span id="page-45-0"></span>46 selection and the selection of the selection of the selection of the selection of the selection of the selection of the selection of the selection of the selection of the selection of the selection of the selection of t

```
# Adding rowid as a column
rowid_to_column(iris) %>% head()
```
#### <span id="page-45-1"></span>select *Subset columns using their names and types*

#### Description

Select (and optionally rename) variables in a data.frame, using a concise mini-language that makes it easy to refer to variables based on their name (e.g. a:f selects all columns from a on the left to f on the right). You can also use predicate functions like [is.numeric\(\)](#page-0-0) to select variables based on their properties.

# Usage

select(.data, ...)

#### Arguments

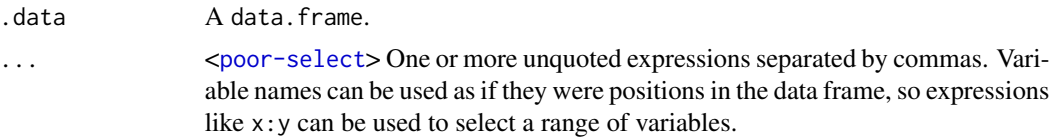

#### Details

#### Overview of selection features:

poorman selections implement a dialect of R where operators make it easy to select variables:

- : for selecting a range of consecutive variables.
- ! for taking the complement of a set of variables.
- & and | for selecting the intersection or the union of two sets of variables.
- c() for combining selections.

In addition, you can use selection helpers. Some helpers select specific columns:

- [everything\(\)](#page-47-2): Matches all variables.
- [last\\_col\(\)](#page-47-2): Select last variable, possibly with an offset.

These helpers select variables by matching patterns in their names:

- [starts\\_with\(\)](#page-47-2): Starts with a prefix.
- [ends\\_with\(\)](#page-47-2): Ends with a suffix.
- [contains\(\)](#page-47-2): Contains a literal string.
- [matches\(\)](#page-47-2): Matches a regular expression.
- [num\\_range\(\)](#page-47-2): Matches a numerical range like x01, x02, x03.

These helpers select variables from a character vector:

#### <span id="page-46-0"></span>select 47

- [all\\_of\(\)](#page-47-2): Matches variable names in a character vector. All names must be present, otherwise an out-of-bounds error is thrown.
- [any\\_of\(\)](#page-47-2): Same as all\_of(), except that no error is thrown for names that don't exist.

This helper selects variables with a function:

• [where\(\)](#page-53-1): Applies a function to all variables and selects those for which the function returns TRUE.

#### Value

An object of the same type as .data. The output has the following properties:

- Rows are not affected.
- Output columns are a subset of input columns, potentially with a different order. Columns will be renamed if new\_name = old\_name form is used.
- Data frame attributes are preserved.
- Groups are maintained; you can't select off grouping variables.

```
# Here we show the usage for the basic selection operators. See the
# specific help pages to learn about helpers like [starts_with()].
# Select variables by name:
mtcars %>% select(mpg)
# Select multiple variables by separating them with commas. Note
# how the order of columns is determined by the order of inputs:
mtcars %>% select(disp, gear, am)
# Rename variables:
mtcars %>% select(MilesPerGallon = mpg, everything())
# The `:` operator selects a range of consecutive variables:
select(mtcars, mpg:cyl)
# The `!` operator negates a selection:
mtcars %>% select(!(mpg:qsec))
mtcars %>% select(!ends_with("p"))
# `&` and `|` take the intersection or the union of two selections:
iris %>% select(starts_with("Petal") & ends_with("Width"))
iris %>% select(starts_with("Petal") | ends_with("Width"))
# To take the difference between two selections, combine the `&` and
# `!` operators:
```

```
iris %>% select(starts_with("Petal") & !ends_with("Width"))
```
<span id="page-47-1"></span><span id="page-47-0"></span>select\_helpers *Select Helpers*

#### <span id="page-47-2"></span>Description

These functions allow you to select variables based on their names.

- starts\_with(): Starts with a prefix.
- ends\_with(): Ends with a prefix.
- contains(): Contains a literal string.
- matches(): Matches a regular expression.
- all\_of(): Matches variable names in a character vector. All names must be present, otherwise an error is thrown.
- any\_of(): The same as all\_of() except it doesn't throw an error.
- everything(): Matches all variables.
- last\_col(): Select the last variable, possibly with an offset.

#### Usage

```
starts_with(match, ignore.case = TRUE, vars = peek_vars())
ends_with(match, ignore.case = TRUE, vars = peek_vars())
contains(match, ignore.case = TRUE, vars = peek_vars())
matches(match, ignore.case = TRUE, perl = FALSE, vars = peek_vars())
num_range(prefix, range, width = NULL, vars = peek_vars())
all_of(x, vars = peek_vars())any_of(x, vars = peek_vars())everything(vars = peek_vars())
```
last\_col(offset = 0L, vars = peek\_vars())

#### Arguments

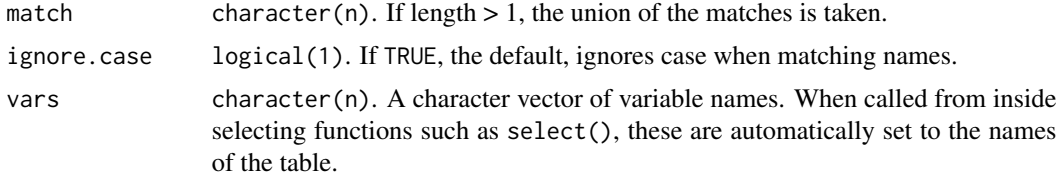

<span id="page-48-0"></span>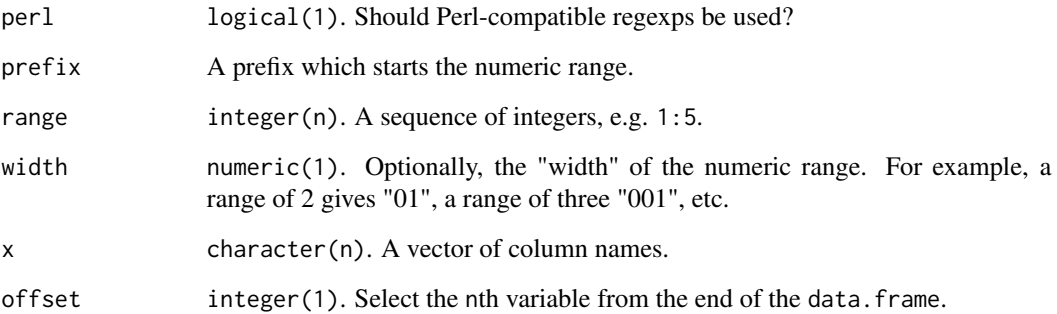

#### Value

An integer vector giving the position of the matched variables.

# See Also

[select\(\)](#page-45-1), [relocate\(\)](#page-41-1), [where\(\)](#page-53-1), [group\\_cols\(\)](#page-19-1)

#### Examples

```
mtcars %>% select(starts_with("c"))
mtcars %>% select(starts_with(c("c", "h")))
mtcars %>% select(ends_with("b"))
mtcars %>% relocate(contains("a"), .before = mpg)
iris %>% select(matches(".t."))
mtcars %>% select(last_col())
# `all_of()` selects the variables in a character vector:
iris %>% select(all_of(c("Petal.Length", "Petal.Width")))
# `all_of()` is strict and will throw an error if the column name isn't found
try({iris %>% select(all_of(c("Species", "Genres")))})
# However `any_of()` allows missing variables
iris %>% select(any_of(c("Species", "Genres")))
```
slice *Subset rows by position*

#### Description

Subset rows by their original position in the data.frame. Grouped data.frames use the position within each group.

# Usage

```
slice(.data, ...)
slice_head(.data, ..., n, prop)
slice_tail(.data, ..., n, prop)
slice_min(.data, order_by, ..., n, prop, with_ties = TRUE)
slice_max(.data, order_by, ..., n, prop, with_ties = TRUE)
slice_sample(.data, ..., n, prop, weight_by = NULL, replace = FALSE)
```
# Arguments

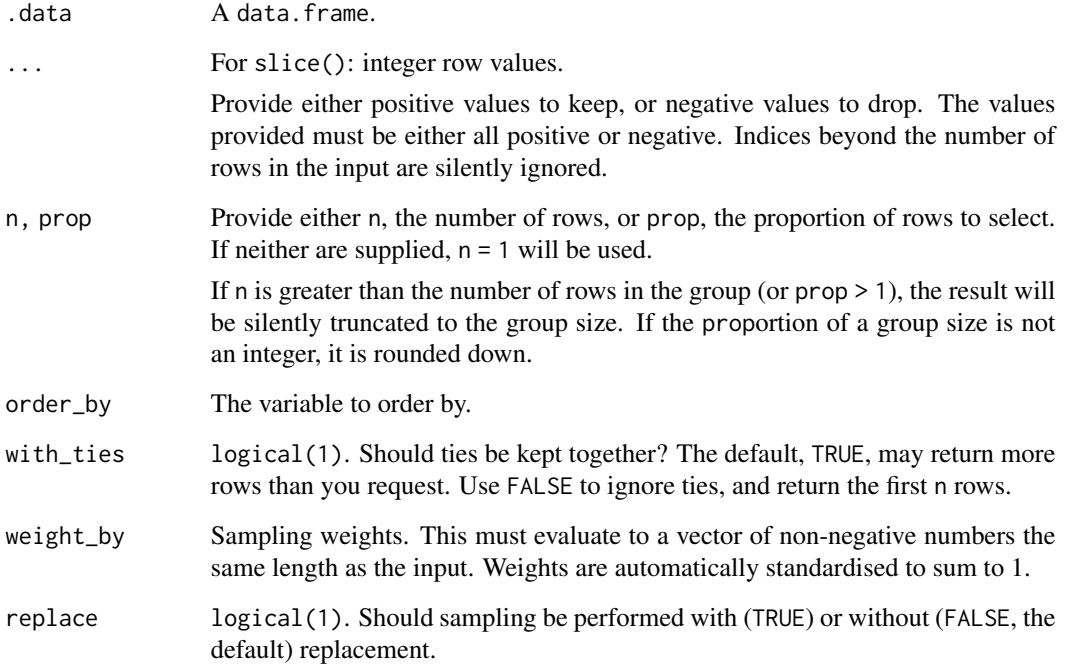

### Value

An object of the same type as .data. The output has the following properties:

- Each row may appear 0, 1, or many times in the output.
- Columns are not modified.
- Groups are not modified.
- Data frame attributes are preserved.

#### <span id="page-50-0"></span>summarise 51

# Examples

```
slice(mtcars, c(1, 2, 3))
mtcars %>% slice(1:3)
# Similar to head(mtcars, 1)
mtcars %>% slice(1L)
# Similar to tail(mtcars, 1):
mtcars %>% slice(n())
mtcars %>% slice(5:n())
# Rows can be dropped with negative indices:
slice(mtcars, -(1:4))
# First and last rows based on existing order
mtcars %>% slice_head(n = 5)
mtcars %>% slice_tail(n = 5)
# Grouped operations:
mtcars %>% group_by(am, cyl, gear) %>% slice_head(n = 2)
```
<span id="page-50-1"></span>summarise *Reduce multiple values down to a single value*

# Description

Create one or more scalar variables summarising the variables of an existing data.frame. Grouped data.frames will result in one row in the output for each group.

# Usage

```
summarise(.data, ..., .groups = NULL)
summarize(.data, ..., .groups = NULL)
```
# Arguments

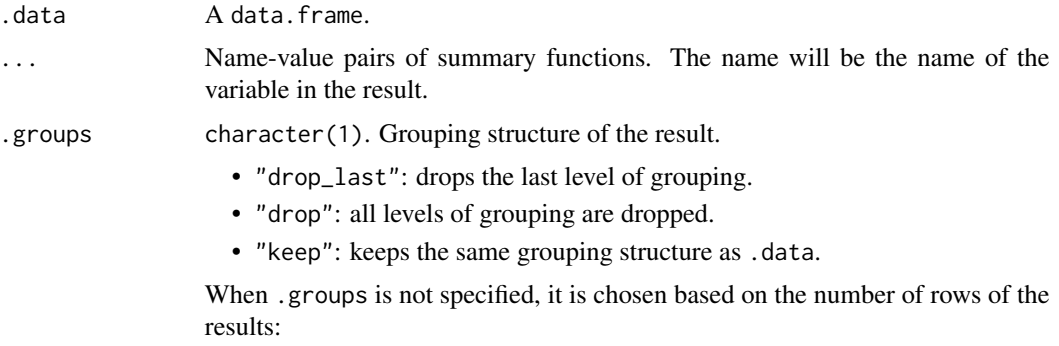

- If all the results have 1 row, you get "drop\_last".
- If the number of rows varies, you get "keep".

In addition, a message informs you of that choice, unless the result is ungrouped, the option "poorman.summarise.inform" is set to FALSE.

The value can be:

- A vector of length 1, e.g.  $min(x)$ ,  $n()$ , or sum(is.na(y)).
- A vector of length n, e.g. quantile().

#### Details

summarise() and summarize() are synonyms.

```
# A summary applied to ungrouped tbl returns a single row
mtcars %>%
  summarise(mean = mean(disp), n = n())
# Usually, you'll want to group first
mtcars %>%
  group_by(cyl) %>%
  summarise(mean = mean(disp), n = n())
# You can summarise to more than one value:
mtcars %>%
   group_by(cyl) %>%
   summarise(qs = quantile(disp, c(0.25, 0.75)), prob = c(0.25, 0.75))
# You use a data frame to create multiple columns so you can wrap
# this up into a function:
my_quantile \leftarrow function(x, probs) {
  data-frame(x = quantile(x, probs), probs = probs)}
mtcars %>%
  group_by(cyl) %>%
  summarise(my_quantile(disp, c(0.25, 0.75)))
# Each summary call removes one grouping level (since that group
# is now just a single row)
mtcars %>%
  group_by(cyl, vs) %>%
  summarise(cyl_n = n()) %>%
  group_vars()
```
<span id="page-52-0"></span>union\_all *Union All*

# Description

Union all elements of R objects together.

# Usage

 $union\_all(x, y, ...)$ 

# Arguments

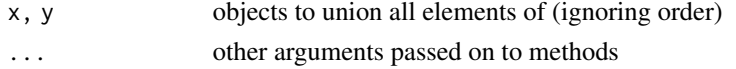

# Examples

```
first <- mtcars[1:20, ]
second <- mtcars[10:32, ]
union_all(first, second)
# union_all does not remove duplicates
a \leftarrow data . frame(colum = c(1:10, 10))b \leftarrow data . frame(colum = c(1:5, 5))union_all(a, b)
```
unite *Unite Multiple Columns Into One*

# Description

Convenience function to paste together multiple columns.

# Usage

unite(data, col, ..., sep =  $"$ \_", remove = TRUE, na.rm = FALSE)

#### Arguments

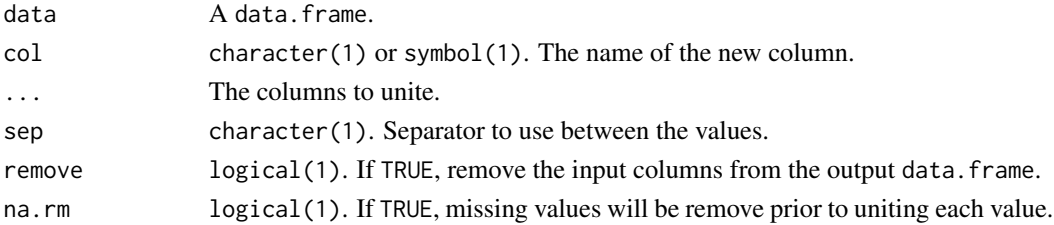

# <span id="page-53-0"></span>Value

A data.frame with the columns passed via ... pasted together in a new column.

#### Examples

```
df <- data.frame(x = c("a", "a", NA, NA), y = c("b", NA, "b", NA))df
df %>% unite("z", x:y, remove = FALSE)
# To remove missing values:
df %>% unite("z", x:y, na.rm = TRUE, remove = FALSE)
```
### <span id="page-53-1"></span>where *Select variables with a function*

#### Description

This selection helper selects the variables for which a function returns TRUE.

#### Usage

where(fn)

#### Arguments

fn A function that returns TRUE or FALSE.

# Value

A vector of integer column positions which are the result of the fn evaluation.

# See Also

[select\\_helpers](#page-47-1)

```
iris %>% select(where(is.numeric))
iris %>% select(where(function(x) is.numeric(x)))
iris %\gg% select(where(function(x) is.numeric(x) && mean(x) > 3.5))
```
<span id="page-54-0"></span>

#### <span id="page-54-1"></span>Description

Six variations on ranking functions, mimicking the ranking functions described in SQL2003. They are currently implemented using the built in [rank\(\)](#page-0-0) function. All ranking functions map smallest inputs to smallest outputs. Use desc() to reverse the direction.

#### Usage

```
cume_dist(x)
dense_rank(x)
min_rank(x)
ntile(x = row_number(), n)percent_rank(x)
row_number(x)
```
#### Arguments

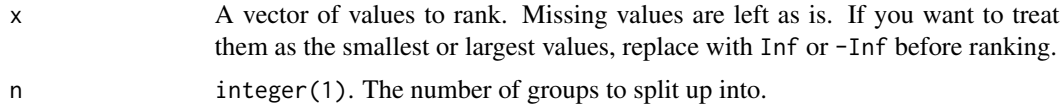

#### Details

- cume\_dist(): a cumulative distribution function. Proportion of all values less than or equal to the current rank.
- dense\_rank(): like min\_rank(), but with no gaps between ranks
- min\_rank(): equivalent to rank(ties.method = "min")
- ntile(): a rough rank, which breaks the input vector into n buckets. The size of the buckets may differ by up to one, larger buckets have lower rank.
- percent\_rank(): a number between 0 and 1 computed by rescaling min\_rank to [0, 1]
- row\_number(): equivalent to rank(ties.method = "first")

```
x \leq -c(5, 1, 3, 2, 2, NA)row_number(x)
min_rank(x)
dense_rank(x)
```

```
percent_rank(x)
cume_dist(x)
ntile(x, 2)
ntile(1:8, 3)
# row_number can be used with single table verbs without specifying x
# (for data frames and databases that support windowing)
mutate(mtcars, row_number() == 1L)
mtcars %>% filter(between(row_number(), 1, 10))
```
with\_groups *Perform an operation with temporary groups*

#### Description

This function allows you to modify the grouping variables for a single operation.

#### Usage

with\_groups(.data, .groups, .f, ...)

#### Arguments

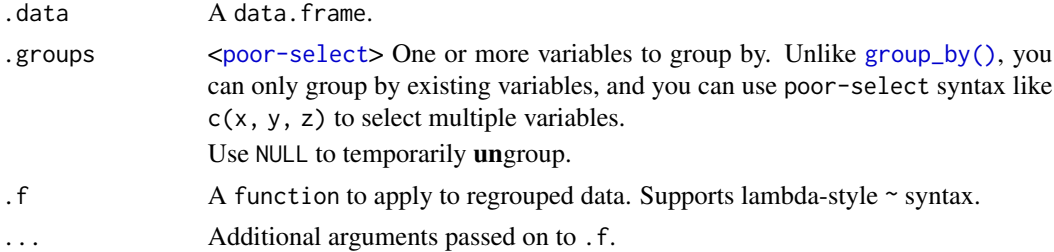

```
df <- data.frame(g = c(1, 1, 2, 2, 3), x = runif(5))
df %\gg% with_groups(g, mutate, x_mean = mean(x))
df %\gg% with_groups(g, \sim mutate(.x, x_mean = mean(x)))
df %>%
  group_by(g) %>%
  with_groups(NULL, mutate, x_mean = mean(x))
# NB: grouping can't be restored if you remove the grouping variables
df %>%
  group_by(g) %>%
```

```
with_groups(NULL, mutate, g = NULL)
```
<span id="page-55-0"></span>

# <span id="page-56-0"></span>**Index**

+, *[27](#page-26-0)*

[[, *[32](#page-31-0)* %>% *(*pipe*)*, [35](#page-34-0) across, [3](#page-2-0) across(), *[10](#page-9-0)* add\_count *(*count*)*, [12](#page-11-0) add\_tally *(*count*)*, [12](#page-11-0) all\_of *(*select\_helpers*)*, [48](#page-47-0) all\_of(), *[47](#page-46-0)* anti\_join *(*filter\_joins*)*, [17](#page-16-0) any\_of *(*select\_helpers*)*, [48](#page-47-0) any\_of(), *[47](#page-46-0)* arrange, [4](#page-3-0) arrange(), *[14](#page-13-0)* base::list(), *[25](#page-24-0)* base::split(), *[22](#page-21-0)* between, [5](#page-4-0) bind, [6](#page-5-0) bind\_cols *(*bind*)*, [6](#page-5-0) bind\_rows *(*bind*)*, [6](#page-5-0) case\_when, [7](#page-6-0) case\_when(), *[27](#page-26-0)*, *[40](#page-39-0)* coalesce, [9](#page-8-0) coalesce(), *[27](#page-26-0)*, *[30](#page-29-0)*, *[41](#page-40-0)*, *[44](#page-43-0)* column\_to\_rownames *(*rownames*)*, [45](#page-44-0) contains *(*select\_helpers*)*, [48](#page-47-0) contains(), *[46](#page-45-0)* context, [10,](#page-9-0) *[21](#page-20-0)* count, [12](#page-11-0) cumall *(*cummean*)*, [13](#page-12-0) cumany *(*cummean*)*, [13](#page-12-0) cume\_dist *(*window\_rank*)*, [55](#page-54-0) cume\_dist(), *[27](#page-26-0)* cummax(), *[27](#page-26-0)* cummean, [13](#page-12-0) cummin(), *[27](#page-26-0)* cumsum(), *[27](#page-26-0)*

cur\_column *(*context*)*, [10](#page-9-0) cur\_column(), *[3](#page-2-0)* cur\_data *(*context*)*, [10](#page-9-0) cur\_data\_all *(*context*)*, [10](#page-9-0) cur\_group *(*context*)*, [10](#page-9-0) cur\_group(), *[3](#page-2-0)* cur\_group\_id *(*context*)*, [10](#page-9-0) cur\_group\_rows *(*context*)*, [10](#page-9-0) dense\_rank *(*window\_rank*)*, [55](#page-54-0) dense\_rank(), *[27](#page-26-0)* desc, [14](#page-13-0) distinct, [15](#page-14-0) ends\_with *(*select\_helpers*)*, [48](#page-47-0) ends\_with(), *[46](#page-45-0)* everything *(*select\_helpers*)*, [48](#page-47-0) everything(), *[46](#page-45-0)* filter, [16](#page-15-0) filter\_joins, [17](#page-16-0) first *(*nth*)*, [32](#page-31-0) full\_join *(*mutate\_joins*)*, [28](#page-27-0) glimpse, [18](#page-17-0) group\_by, [18](#page-17-0) group\_by(), *[19](#page-18-0)*, *[22,](#page-21-0) [23](#page-22-0)*, *[32](#page-31-0)*, *[56](#page-55-0)* group\_by\_drop\_default, [19](#page-18-0) group\_by\_drop\_default(), *[19](#page-18-0)* group\_cols, [20](#page-19-0) group\_cols(), *[49](#page-48-0)* group\_data *(*group\_metadata*)*, [21](#page-20-0) group\_data(), *[11](#page-10-0)* group\_indices *(*group\_metadata*)*, [21](#page-20-0) group\_keys *(*group\_split*)*, [22](#page-21-0) group\_metadata, [21](#page-20-0) group\_rows *(*group\_metadata*)*, [21](#page-20-0) group\_size *(*group\_metadata*)*, [21](#page-20-0) group\_split, [22](#page-21-0)

group\_vars *(*group\_metadata*)*, [21](#page-20-0)

#### 58 INDEX

group\_vars() , *[20](#page-19-0)* groups *(*group\_metadata *)* , [21](#page-20-0) groups() , *[20](#page-19-0)* has\_rownames *(*rownames *)* , [45](#page-44-0) if\_all *(*across *)* , [3](#page-2-0) if\_any *(*across *)* , [3](#page-2-0) if\_else , [23](#page-22-0) if\_else() , *[7](#page-6-0)* , *[27](#page-26-0)* , *[40](#page-39-0)* inner\_join *(*mutate\_joins *)* , [28](#page-27-0) is.numeric() , *[46](#page-45-0)* lag , [24](#page-23-0) lag() , *[27](#page-26-0)* last *(*nth *)* , [32](#page-31-0) last\_col *(*select\_helpers *)* , [48](#page-47-0) last\_col() , *[46](#page-45-0)* lead *(*lag *)* , [24](#page-23-0) lead() , *[27](#page-26-0)* left\_join *(*mutate\_joins *)* , [28](#page-27-0) log() , *[27](#page-26-0)* lst , [25](#page-24-0) match() , *[29](#page-28-0)* matches *(*select\_helpers *)* , [48](#page-47-0) matches() , *[46](#page-45-0)* merge() , *[29](#page-28-0)* min\_rank *(*window\_rank *)* , [55](#page-54-0) min\_rank() , *[27](#page-26-0)* mutate, [26](#page-25-0) mutate() , *[3](#page-2-0)* , *[10](#page-9-0)* , *[32](#page-31-0)* mutate\_joins , *[6](#page-5-0)* , [28](#page-27-0) n *(*context *)* , [10](#page-9-0) n\_distinct , [34](#page-33-0) n\_groups *(*group\_metadata *)* , [21](#page-20-0) na\_if , [30](#page-29-0) na\_if() , *[10](#page-9-0)* , *[27](#page-26-0)* , *[41](#page-40-0)* , *[44](#page-43-0)* near , [31](#page-30-0) nest\_by , [32](#page-31-0) nth , [32](#page-31-0) ntile *(*window\_rank *)* , [55](#page-54-0) ntile() , *[27](#page-26-0)* num\_range *(*select\_helpers *)* , [48](#page-47-0) num\_range() , *[46](#page-45-0)* peek\_vars , [34](#page-33-0)

percent\_rank *(*window\_rank *)* , [55](#page-54-0) percent\_rank() , *[27](#page-26-0)*

pipe , [35](#page-34-0) pivot\_longer , [36](#page-35-0) pivot\_longer() , *[37](#page-36-0)* pivot\_wider , [37](#page-36-0) pivot\_wider() , *[36](#page-35-0)* pull , [39](#page-38-0) rank() , *[55](#page-54-0)* recode , [40](#page-39-0) recode() , *[27](#page-26-0)* , *[30](#page-29-0)* recode\_factor *(*recode *)* , [40](#page-39-0) relocate , [42](#page-41-0) relocate() , *[20](#page-19-0)* , *[26](#page-25-0)* , *[49](#page-48-0)* remove\_rownames *(*rownames *)* , [45](#page-44-0) rename , [43](#page-42-0) rename\_with *(*rename *)* , [43](#page-42-0) replace\_na , [44](#page-43-0) replace\_na() , *[10](#page-9-0)* , *[30](#page-29-0)* , *[41](#page-40-0)* right\_join *(*mutate\_joins *)* , [28](#page-27-0) row\_number *(*window\_rank *)* , [55](#page-54-0) row\_number() , *[27](#page-26-0)* rowid\_to\_column *(*rownames *)* , [45](#page-44-0) rownames , [45](#page-44-0) rownames\_to\_column *(*rownames *)* , [45](#page-44-0)

select , [46](#page-45-0) select(), [3](#page-2-0), [20](#page-19-0), [42](#page-41-0), [49](#page-48-0) select\_helpers , [48](#page-47-0) , *[54](#page-53-0)* semi\_join *(*filter\_joins *)* , [17](#page-16-0) slice , [49](#page-48-0) slice\_head *(*slice *)* , [49](#page-48-0) slice\_max(slice), [49](#page-48-0) slice\_min(slice), [49](#page-48-0) slice\_sample *(*slice *)* , [49](#page-48-0) slice\_tail *(*slice *)* , [49](#page-48-0) starts\_with *(*select\_helpers *)* , [48](#page-47-0) starts\_with() , *[46](#page-45-0)* summarise , [51](#page-50-0) summarise() , *[3](#page-2-0)* , *[10](#page-9-0)* summarize *(*summarise *)* , [51](#page-50-0) switch() , *[40](#page-39-0)*

tally (count), [12](#page-11-0) transmute *(*mutate *)* , [26](#page-25-0) transmute() , *[26](#page-25-0)*

ungroup *(*group\_by *)* , [18](#page-17-0) ungroup() , *[18](#page-17-0) , [19](#page-18-0)* union\_all , [53](#page-52-0)

#### INDEX 59

unite , [53](#page-52-0) utils::str() , *[18](#page-17-0)*

where , [54](#page-53-0) where() , *[47](#page-46-0)* , *[49](#page-48-0)* window\_rank, [55](#page-54-0) with\_groups, [56](#page-55-0)